# Package 'funcharts'

June 15, 2022

<span id="page-0-0"></span>Type Package

Title Functional Control Charts

Version 1.2.0

Description Provides functional control charts

for statistical process monitoring of functional data, using the methods of Capezza et al. (2020) [<doi:10.1002/asmb.2507>](https://doi.org/10.1002/asmb.2507) and Centofanti et al. (2020) [<doi:10.1080/00401706.2020.1753581>](https://doi.org/10.1080/00401706.2020.1753581).

**Depends** fda, dplyr, ggplot2,  $R$  ( $>= 3.6.0$ )

Imports rlang, parallel, tidyr, patchwork, RSpectra, matrixStats

License GPL-3

Encoding UTF-8

LazyData true

RoxygenNote 7.2.0

Suggests knitr, rmarkdown, testthat

VignetteBuilder knitr

URL <https://github.com/unina-sfere/funcharts>

BugReports <https://github.com/unina-sfere/funcharts/issues>

#### NeedsCompilation no

Author Christian Capezza [cre, aut], Fabio Centofanti [aut], Antonio Lepore [aut], Alessandra Menafoglio [aut], Biagio Palumbo [aut], Simone Vantini [aut]

Maintainer Christian Capezza <christian.capezza@unina.it>

Repository CRAN

Date/Publication 2022-06-15 08:20:08 UTC

# R topics documented:

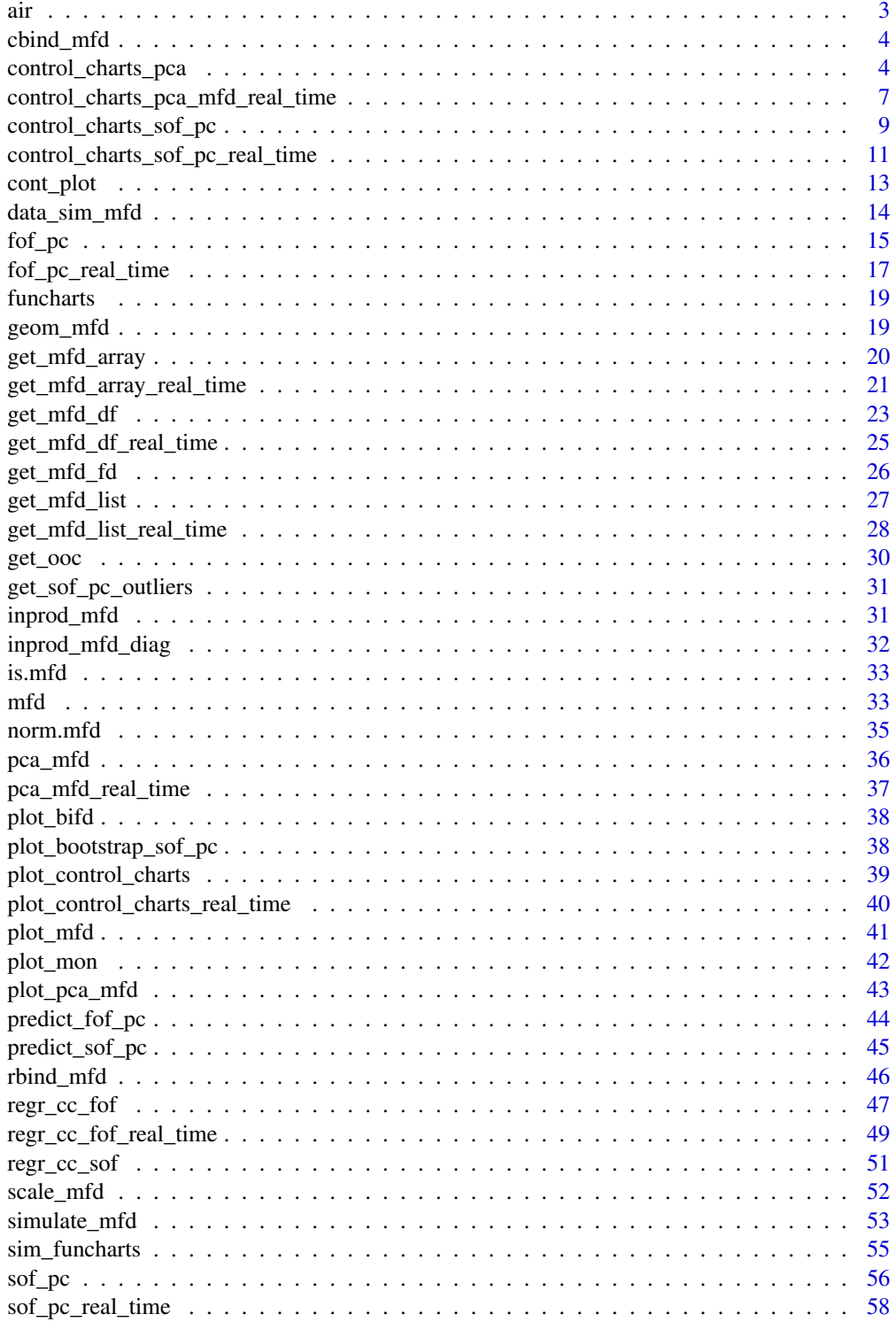

<span id="page-2-0"></span>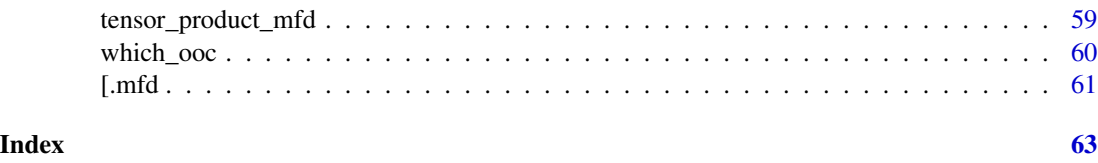

air *Air quality data*

#### Description

This data set has been included from the R package [FRegSigCom](https://github.com/cran/FRegSigCom/). The original .RData file is available at [https://github.com/cran/FRegSigCom/blob/master/data/air.RData.](https://github.com/cran/FRegSigCom/blob/master/data/air.RData)

Data collected hourly in 355 days (days with missing values removed) in a significantly polluted area within an Italian city.

#### Usage

data("air")

#### Format

A list of 7 matrices with 355 rows and 24 columns:

NO2 Hourly observation of concentration level of NO2 in 355 days

CO Hourly observation of concentration level of CO in 355 days

NMHC Hourly observation of concentration level of NMHC in 355 days

NOx Hourly observation of concentration level of NOx in 355 days

C6H6 Hourly observation of concentration level of C6H6 in 355 days

temperature Hourly observation of concentration level of temperature in 355 days

humidity Hourly observation of concentration level of humidity in 355 days

#### Source

<https://archive.ics.uci.edu/ml/datasets/Air+quality>

# References

De Vito, S., Massera E., Piga M., Martinotto L. and Di Francia G. (2008). On field calibration of an electronic nose for benzene estimation in an urban pollution monitoring scenario *Sensors and Actuators B: Chemical*, 129: 50-757. <doi:10.1016/j.snb.2007.09.060>

Xin Qi and Ruiyan Luo (2019). Nonlinear function on function additive model with multiple predictor curves. *Statistica Sinica*, 29:719-739. <doi:10.5705/ss.202017.0249>

<span id="page-3-0"></span>

Bind variables of two Multivariate Functional Data Objects

#### Usage

```
cbind_mfd(mfdobj1, mfdobj2)
```
#### Arguments

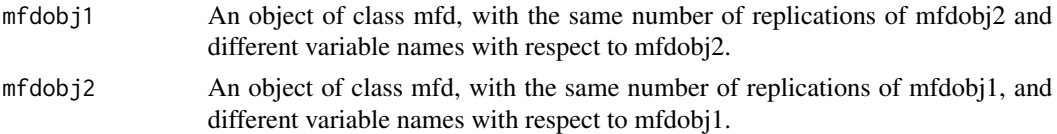

#### Value

An object of class mfd, whose replications are the same of mfdobj1 and mfdobj2 and whose functional variables are the union of the functional variables in mfdobj1 and mfdobj2.

# Examples

```
library(funcharts)
mfdobj1 <- data_sim_mfd(nvar = 3)
mfdobj2 <- data_sim_mfd(nvar = 2)
dimnames(mfdobj2$coefs)[[3]] <- mfdobj2$fdnames[[3]] <- c("var10", "var11")
plot_mfd(mfdobj1)
plot_mfd(mfdobj2)
mfdobj_cbind <- cbind_mfd(mfdobj1, mfdobj2)
plot_mfd(mfdobj_cbind)
```
<span id="page-3-1"></span>control\_charts\_pca *T^2 and SPE control charts for multivariate functional data*

#### Description

This function builds a data frame needed to plot the Hotelling's  $T^2$  and squared prediction error (SPE) control charts based on multivariate functional principal component analysis (MFPCA) performed on multivariate functional data, as Capezza et al. (2020) for the multivariate functional covariates. The training data have already been used to fit the model. An optional tuning data set can be provided to estimate the control chart limits. A phase II data set contains the observations to be monitored with the control charts.

# control\_charts\_pca 5

# Usage

```
control_charts_pca(
  pca,
  components = NULL,
  tuning_data = NULL,
  newdata,
  alpha = list(T2 = 0.025, spe = 0.025),
  limits = "standard",
  seed,
  nfold = 5,
  ncores = 1,
  tot_variance_explained = 0.9,
  single_min_variance_explained = 0
\mathcal{L}
```
# Arguments

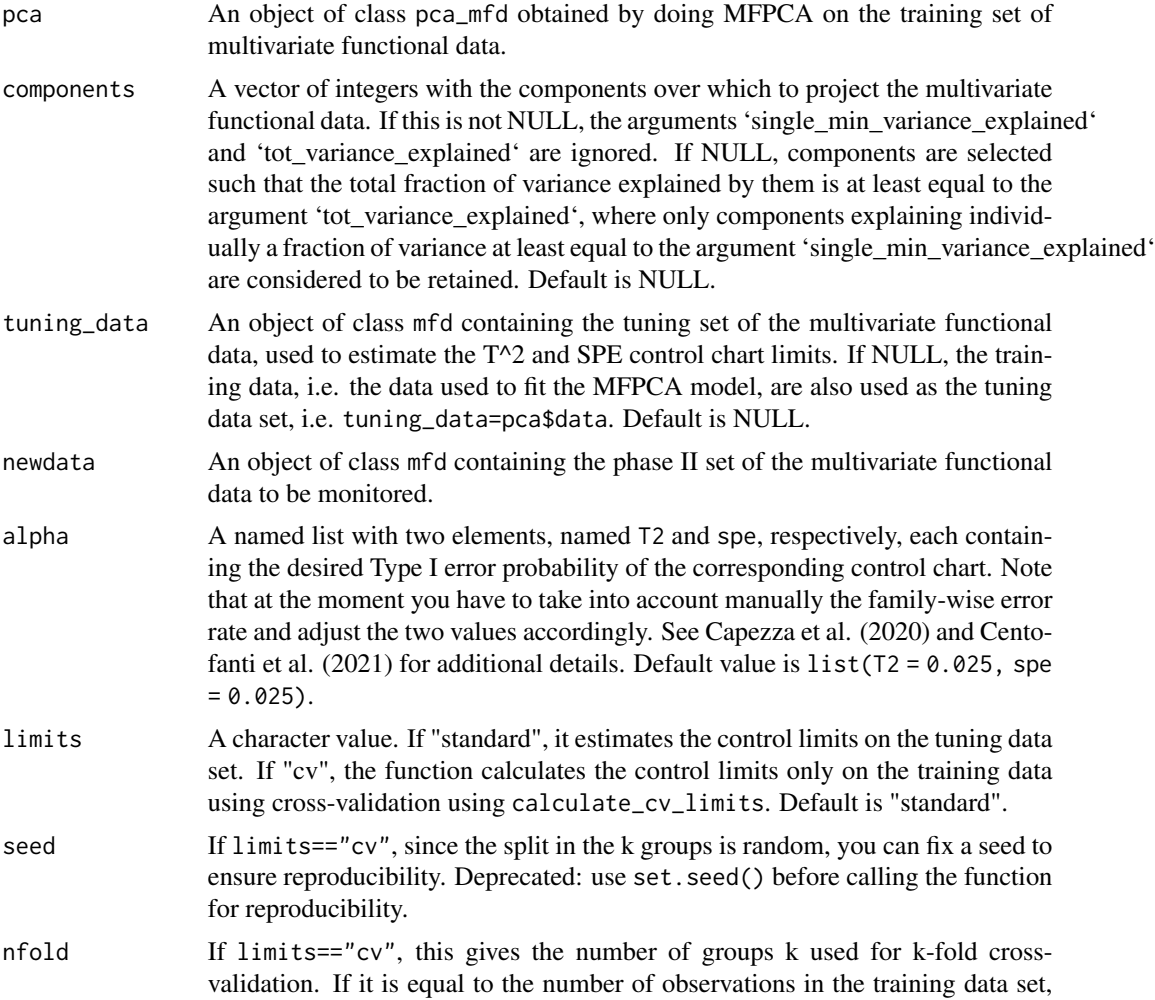

<span id="page-5-0"></span>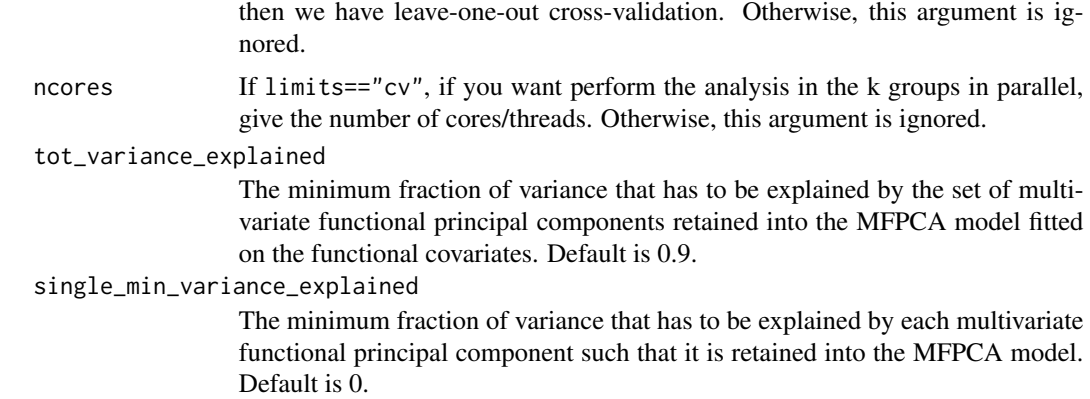

#### Value

A data.frame with as many rows as the number of multivariate functional observations in the phase II data set and the following columns:

- \* one id column identifying the multivariate functional observation in the phase II data set,
- \* one T2 column containing the Hotelling T^2 statistic calculated for all observations,
- \* one column per each functional variable, containing its contribution to the  $T^2$  statistic,
- \* one spe column containing the SPE statistic calculated for all observations,

\* one column per each functional variable, containing its contribution to the SPE statistic,

\* T2\_lim gives the upper control limit of the Hotelling's T^2 control chart,

\* one contribution\_T2\_\*\_lim column per each functional variable giving the limits of the contribution of that variable to the Hotelling's T^2 statistic,

\* spe\_lim gives the upper control limit of the SPE control chart

\* one contribution\_spe\*\_lim column per each functional variable giving the limits of the contribution of that variable to the SPE statistic.

#### References

Capezza C, Lepore A, Menafoglio A, Palumbo B, Vantini S. (2020) Control charts for monitoring ship operating conditions and CO2 emissions based on scalar-on-function regression. *Applied Stochastic Models in Business and Industry*, 36(3):477–500. <doi:10.1002/asmb.2507>

#### See Also

[regr\\_cc\\_fof](#page-46-1)

```
library(funcharts)
data("air")
air \le lapply(air, function(x) x[1:220, , drop = FALSE])
fun_covariates <- c("CO", "temperature")
mfdobj_x <- get_mfd_list(air[fun_covariates],
```

```
n_basis = 15,
                         lambda = 1e-2y <- rowMeans(air$NO2)
y1 <- y[1:100]
y_tuning <- y[101:200]
y2 <- y[201:220]
mfdobj_x1 \leftarrow mfdobj_x[1:100]mfdobj_x_tuning <- mfdobj_x[101:200]
mfdobj_x2 <- mfdobj_x[201:220]
pca <- pca_mfd(mfdobj_x1)
cclist <- control_charts_pca(pca = pca,
                              tuning_data = mfdobj_x_tuning,
                              newdata = mfdobj_x2)plot_control_charts(cclist)
```
control\_charts\_pca\_mfd\_real\_time *Real-time T^2 and SPE control charts for multivariate functional data*

# Description

This function produces a list of data frames, each of them is produced by [control\\_charts\\_pca](#page-3-1) and is needed to plot control charts for monitoring multivariate functional covariates each evolving up to an intermediate domain point.

#### Usage

```
control_charts_pca_mfd_real_time(
  pca_list,
  components_list = NULL,
 mfdobj_x_test,
 mfdobj_x_tuning = NULL,alpha = list(T2 = 0.0125, spe = 0.0125),limits = "standard",
  seed,
  nfold = NULL,tot\_variance\_explained = 0.9,
  single_min_variance_explained = 0,
  ncores = 1
)
```
# **Arguments**

pca\_list A list of lists produced by [pca\\_mfd\\_real\\_time](#page-36-1), containing a list of multivariate functional principal component analysis models estimated on functional data each evolving up to an intermediate domain point.

<span id="page-7-0"></span>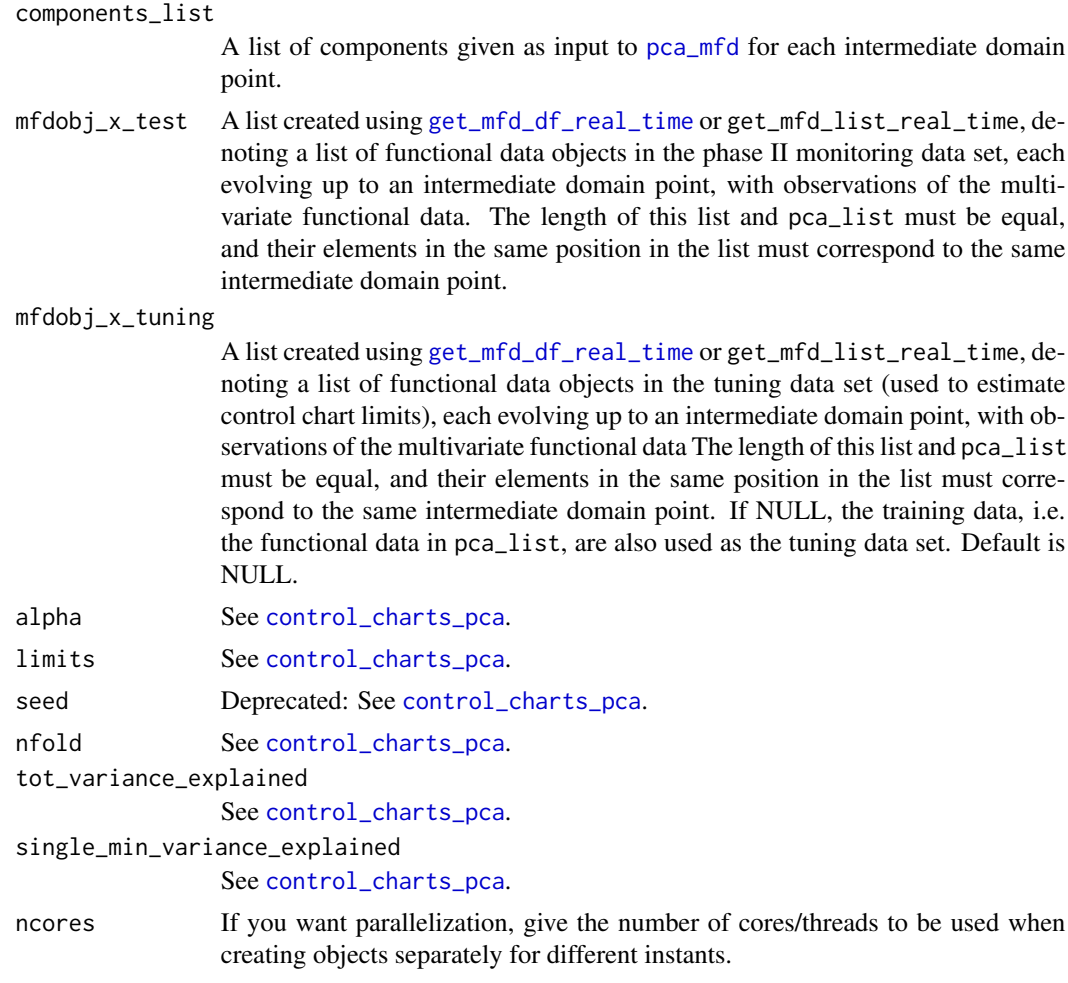

# Value

A list of data.frames each produced by [control\\_charts\\_pca](#page-3-1), corresponding to a given instant.

# See Also

[pca\\_mfd\\_real\\_time](#page-36-1), [control\\_charts\\_pca](#page-3-1)

```
library(funcharts)
data("air")
air1 <- lapply(air, function(x) x[1:8, , drop = FALSE])air2 <- lapply(air, function(x) x[9:10, , drop = FALSE])mfdobj_x1_list <- get_mfd_list_real_time(air1[c("CO", "temperature")],
                                        n_basis = 15,
                                        lambda = 1e-2,
                                        k\_seq = c(0.5, 1)mfdobj_x2_list <- get_mfd_list_real_time(air2[c("CO", "temperature")],
```

```
n_basis = 15,
                                         lambda = 1e-2,
                                         k\_seq = c(0.5, 1)pca_list <- pca_mfd_real_time(mfdobj_x1_list)
cclist <- control_charts_pca_mfd_real_time(
 pca_list = pca_list,
 components_list = 1:3,
 mfdobj_x_test = mfdobj_x2_list)plot_control_charts_real_time(cclist, 1)
```
<span id="page-8-1"></span>control\_charts\_sof\_pc *Control charts for monitoring a scalar quality characteristic adjusted for by the effect of multivariate functional covariates*

#### Description

This function builds a data frame needed to plot control charts for monitoring a monitoring a scalar quality characteristic adjusted for the effect of multivariate functional covariates based on scalaron-function regression, as proposed in Capezza et al. (2020).

In particular, this function provides:

\* the Hotelling's T^2 control chart,

\* the squared prediction error (SPE) control chart,

\* the scalar regression control chart.

This function calls control\_charts\_pca for the control charts on the multivariate functional covariates and [regr\\_cc\\_sof](#page-50-1) for the scalar regression control chart.

The training data have already been used to fit the model. An optional tuning data set can be provided that is used to estimate the control chart limits. A phase II data set contains the observations to be monitored with the control charts.

# Usage

```
control_charts_sof_pc(
  mod,
  y_test,
  mfdobj_x_test,
  mfdobj_x_tuning = NULL,
  alpha = list(T2 = 0.0125, spe = 0.0125, y = 0.025),
  limits = "standard",
  seed,
  nfold = NULL,
  ncores = 1
)
```
# Arguments

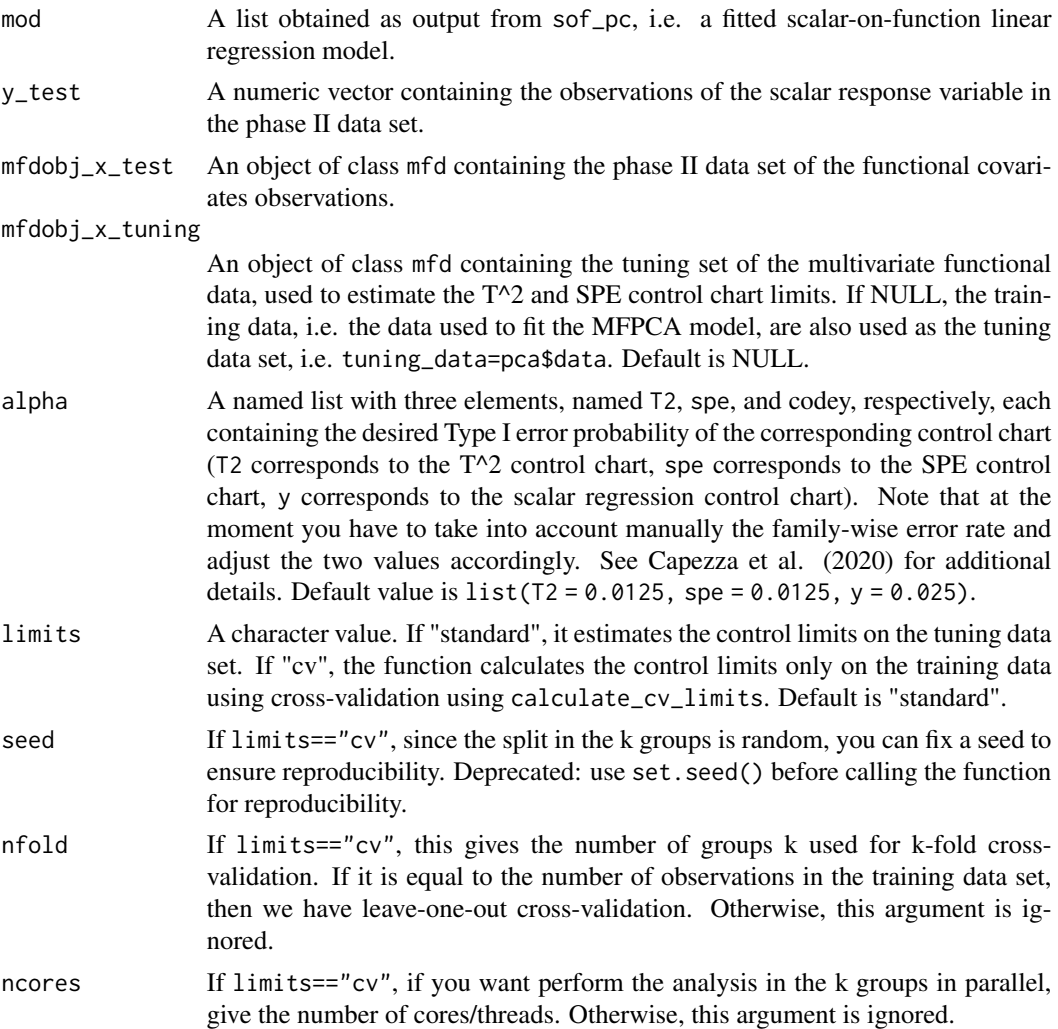

# Value

A data.frame with as many rows as the number of multivariate functional observations in the phase II data set and the following columns:

\* one id column identifying the multivariate functional observation in the phase II data set,

\* one T2 column containing the Hotelling T^2 statistic calculated for all observations,

\* one column per each functional variable, containing its contribution to the  $T^2$  statistic,

\* one spe column containing the SPE statistic calculated for all observations,

\* one column per each functional variable, containing its contribution to the SPE statistic,

\* T2\_lim gives the upper control limit of the Hotelling's T^2 control chart,

\* one contribution\_T2\_ $\star$ \_lim column per each functional variable giving the limits of the contribution of that variable to the Hotelling's T^2 statistic,

<span id="page-10-0"></span>\* spe\_lim gives the upper control limit of the SPE control chart

\* one contribution\_spe\*\_lim column per each functional variable giving the limits of the contribution of that variable to the SPE statistic.

\* y\_hat: the predictions of the response variable corresponding to mfdobj\_x\_new,

\* y: the same as the argument y\_new given as input to this function,

\* lwr: lower limit of the 1-alpha prediction interval on the response,

\* pred\_err: prediction error calculated as y-y\_hat,

\* pred\_err\_sup: upper limit of the 1-alpha prediction interval on the prediction error,

\* pred\_err\_inf: lower limit of the 1-alpha prediction interval on the prediction error.

#### See Also

[control\\_charts\\_pca](#page-3-1), [regr\\_cc\\_sof](#page-50-1)

#### Examples

```
library(funcharts)
data("air")
air <- lapply(air, function(x) x[201:300, , drop = FALSE])
fun_covariates <- c("CO", "temperature")
mfdobj_x <- get_mfd_list(air[fun_covariates],
                         n_basis = 15,
                         lambda = 1e-2y <- rowMeans(air$NO2)
y1 \le y[1:60]y2 <- y[91:100]
mfdobj_x1 <- mfdobj_x[1:60]
mfdobj_x_tuning <- mfdobj_x[61:90]
mfdobj_x2 <- mfdobj_x[91:100]
mod <- sof_pc(y1, mfdobj_x1)
cclist <- control_charts_sof_pc(mod = mod,
                                y_t test = y2,
                                mfdobj_x_test = mfdobj_x2,
                                mfdobj_x_tuning = mfdobj_x_tuning)
plot_control_charts(cclist)
```
<span id="page-10-1"></span>control\_charts\_sof\_pc\_real\_time *Real-time scalar-on-function regression control charts*

# **Description**

This function produces a list of data frames, each of them is produced by [control\\_charts\\_sof\\_pc](#page-8-1) and is needed to plot control charts for monitoring in real time a scalar quality characteristic adjusted for by the effect of multivariate functional covariates.

# <span id="page-11-0"></span>Usage

```
control_charts_sof_pc_real_time(
  mod_list,
  y_test,
  mfdobj_x_test,
  mfdobj_x_tuning = NULL,
  alpha = list(T2 = 0.0125, spe = 0.0125, y = 0.025),
  limits = "standard",
  seed,
  nfold = NULL,
  ncores = 1\mathcal{L}
```
# Arguments

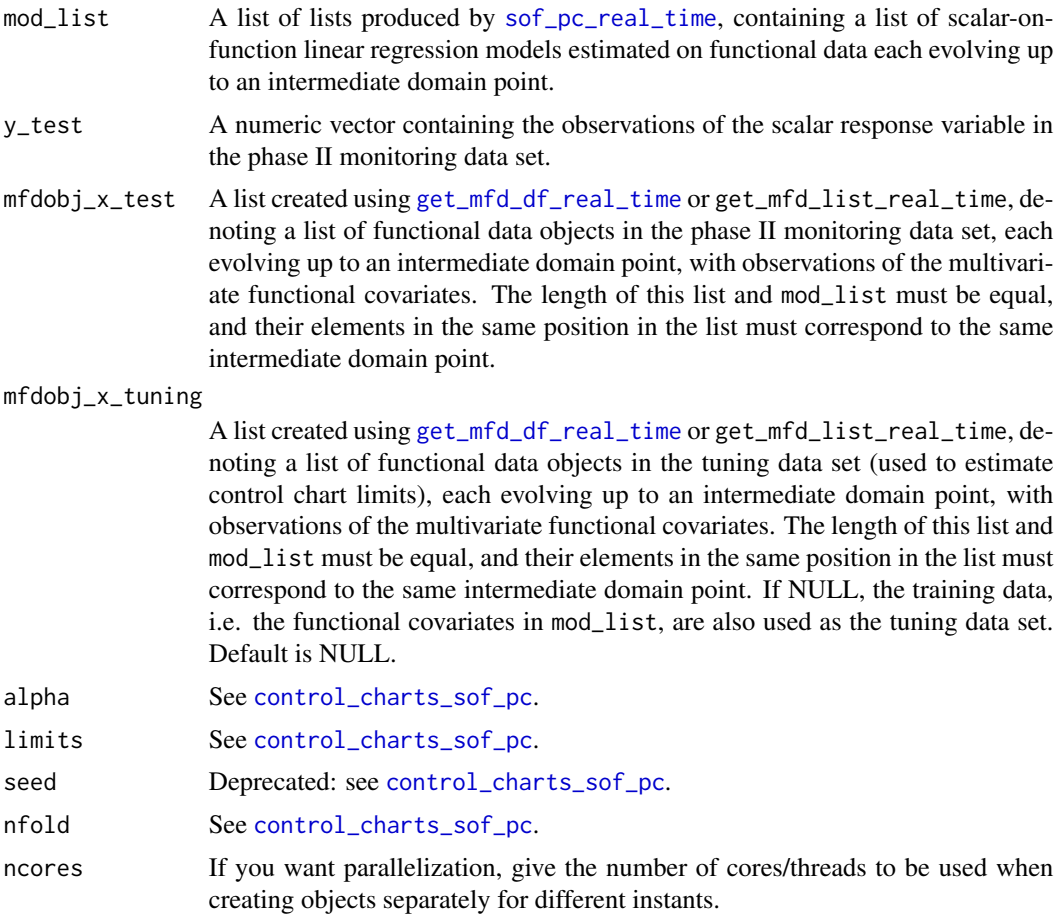

# Value

A list of data.frames each produced by [control\\_charts\\_sof\\_pc](#page-8-1), corresponding to a given instant.

#### <span id="page-12-0"></span>cont\_plot 13

# See Also

[sof\\_pc\\_real\\_time](#page-57-1), [control\\_charts\\_sof\\_pc](#page-8-1)

#### Examples

```
library(funcharts)
data("air")
air1 <- lapply(air, function(x) x[1:8, , drop = FALSE])air2 <- lapply(air, function(x) x[9:10, , drop = FALSE])
mfdobj_x1_list <- get_mfd_list_real_time(air1[c("CO", "temperature")],
                                         n_basis = 15,
                                         lambda = 1e-2,
                                         k\_seq = c(0.5, 1)mfdobj_x2_list <- get_mfd_list_real_time(air2[c("CO", "temperature")],
                                         n_basis = 15,
                                         lambda = 1e-2,
                                         k\_seq = c(0.5, 1)y1 <- rowMeans(air1$NO2)
y2 <- rowMeans(air2$NO2)
mod_list <- sof_pc_real_time(y1, mfdobj_x1_list)
cclist <- control_charts_sof_pc_real_time(
 mod_list = mod_list,
 y_test = y2,
 mfdobj_x_test = mfdobj_x2_list)
plot_control_charts_real_time(cclist, 1)
```
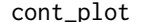

 $p$ lot *Produce contribution plots* 

# Description

This function produces a contribution plot from functional control charts for a given observation of a phase II data set, using ggplot.

#### Usage

```
cont_plot(cclist, id_num, which_plot = c("T2", "spe"), print_id = FALSE)
```
#### Arguments

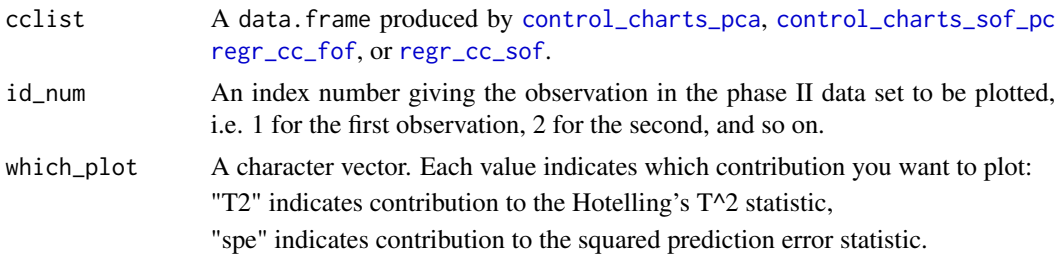

<span id="page-13-0"></span>print\_id A logical value, if TRUE, it prints also the id of the observation in the title of the ggplot. Default is FALSE.

# Value

A ggplot containing the contributions of functional variables to the monitoring statistics. Each plot is a bar plot, with bars corresponding to contribution values and horizontal black segments denoting corresponding (empirical) upper limits. Bars are coloured by red if contributions exceed their limit.

#### Examples

```
library(funcharts)
data("air")
air <- lapply(air, function(x) x[201:300, , drop = FALSE])
fun_covariates <- c("CO", "temperature")
mfdobj_x <- get_mfd_list(air[fun_covariates],
                         n_basis = 15,
                         lambda = 1e-2)y <- rowMeans(air$NO2)
y1 \leftarrow y[1:60]y2 <- y[91:100]
mfdobj_x1 <- mfdobj_x[1:60]
mfdobj_x_tuning <- mfdobj_x[61:90]
mfdobj_x2 \leq - mfdobj_x[91:100]mod <- sof_pc(y1, mfdobj_x1)
cclist <- control_charts_sof_pc(mod = mod,
                                 y_t test = y2,
                                 mfdobj_x_test = mfdobj_x2,mfdobj_x_tuning = mfdobj_x_tuning)get_ooc(cclist)
cont_plot(cclist, 3)
```
data\_sim\_mfd *Simulate multivariate functional data*

#### Description

Simulate random coefficients and create a multivariate functional data object of class 'mfd'.

#### Usage

 $data_sim_mfd(nobs = 5, nbasis = 5, nvar = 2, seed)$ 

#### Arguments

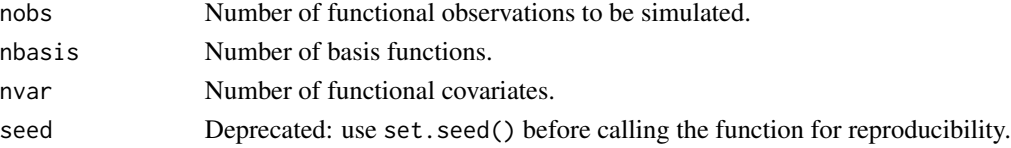

#### <span id="page-14-0"></span> $fof\_pc$  15

# Value

A simulated object of class 'mfd'.

# Examples

library(funcharts) data\_sim\_mfd()

<span id="page-14-1"></span>fof\_pc *Function-on-function linear regression based on principal components*

# Description

Function-on-function linear regression based on principal components. This function performs multivariate functional principal component analysis (MFPCA) to extract multivariate functional principal components from the multivariate functional covariates as well as from the functional response, then it builds a linear regression model of the response scores on the covariate scores. Both functional covariates and response are standardized before the regression. See Centofanti et al. (2021) for additional details.

#### Usage

```
fof_pc(
 mfdobj_y,
 mfdobj_x,
  tot\_variance\_explained_x = 0.95,
  tot\_variance\_explained_y = 0.95,
  tot_variance_explained_res = 0.95,
  components_x = NULL,components_y = NULL,
  type_residuals = "standard"
```
# Arguments

 $\mathcal{E}$ 

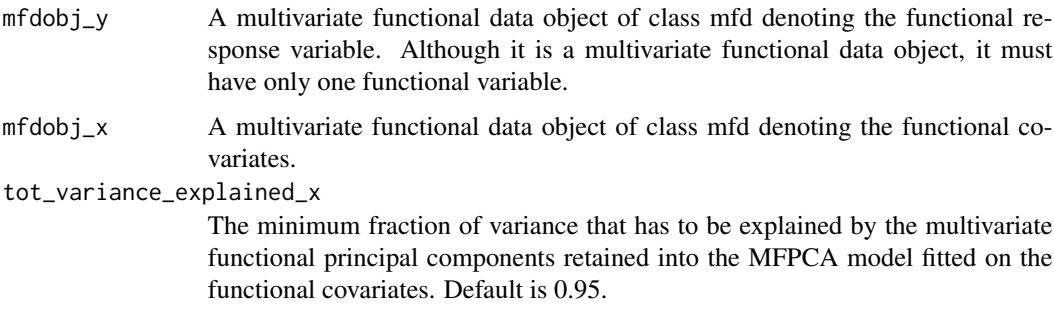

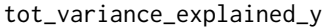

The minimum fraction of variance that has to be explained by the multivariate functional principal components retained into the MFPCA model fitted on the functional response. Default is 0.95.

#### tot\_variance\_explained\_res

The minimum fraction of variance that has to be explained by the multivariate functional principal components retained into the MFPCA model fitted on the functional residuals of the functional regression model. Default is 0.95.

- $components_x$  A vector of integers with the components over which to project the functional covariates. If NULL, the first components that explain a minimum fraction of variance equal to tot\_variance\_explained\_x is selected. #' If this is not NULL, the criteria to select components are ignored. Default is NULL.
- components\_y A vector of integers with the components over which to project the functional response. If NULL, the first components that explain a minimum fraction of variance equal to tot\_variance\_explained\_y is selected. #' If this is not NULL, the criteria to select components are ignored. Default is NULL.
- type\_residuals A character value that can be "standard" or "studentized". If "standard", the MFPCA on functional residuals is calculated on the standardized covariates and response. If "studentized", the MFPCA on studentized version of the functional residuals is calculated on the non-standardized covariates and response. See Centofanti et al. (2021) for additional details.

# Value

A list containing the following arguments:

\* mod: an object of class lm that is a linear regression model where the response variables are the MFPCA scores of the response variable and the covariates are the MFPCA scores of the functional covariates. mod\$coefficients contains the matrix of coefficients of the functional regression basis functions,

\* beta\_fd: a bi\_fd object containing the bivariate functional regression coefficients  $\beta(s,t)$  estimated with the function-on-function linear regression model,

\* fitted.values: a multivariate functional data object of class mfd with the fitted values of the functional response observations based on the function-on-function linear regression model,

\* residuals\_original\_scale: a multivariate functional data object of class mfd with the functional residuals of the function-on-function linear regression model on the original scale, i.e. they are the difference between mfdobj\_y and fitted.values,

\* residuals: a multivariate functional data object of class mfd with the functional residuals of the function-on-function linear regression model, standardized or studentized depending on the argument type\_residuals,

\* type\_residuals: the same as the provided argument,

- \* pca\_x: an object of class pca\_mfd obtained by doing MFPCA on the functional covariates,
- \* pca\_y: an object of class pca\_mfd obtained by doing MFPCA on the functional response,
- \* pca\_res: an object of class pca\_mfd obtained by doing MFPCA on the functional residuals,

\* components\_x: a vector of integers with the components selected in the pca\_x model,

- <span id="page-16-0"></span>\* components\_y: a vector of integers with the components selected in the pca\_y model,
- \* components\_res: a vector of integers with the components selected in the pca\_res model,
- \* y\_standardized: the standardized functional response obtained doing scale\_mfd(mfdobj\_y),
- \* tot\_variance\_explained\_x: the same as the provided argument
- \* tot\_variance\_explained\_y: the same as the provided argument
- \* tot\_variance\_explained\_res: the same as the provided argument

\* get\_studentized\_residuals: a function that allows to calculate studentized residuals on new data, given the estimated function-on-function linear regression model.

#### References

Centofanti F, Lepore A, Menafoglio A, Palumbo B, Vantini S. (2021) Functional Regression Control Chart. *Technometrics*, 63(3), 281–294. <doi:10.1080/00401706.2020.1753581>

#### Examples

```
library(funcharts)
data("air")
air \leftarrow lapply(air, function(x) x[1:10, , drop = FALSE])
fun_covariates <- c("CO", "temperature")
mfdobj <- get_mfd_list(air, lambda = 1e-2)
mfdobj_y <- mfdobj[, "NO2"]
mfdobj_x <- mfdobj[, fun_covariates]
mod <- fof_pc(mfdobj_y, mfdobj_x)
```
<span id="page-16-1"></span>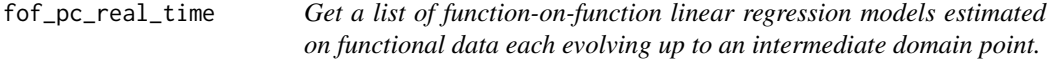

# **Description**

This function produces a list of objects, each of them contains the result of applying [fof\\_pc](#page-14-1) to a functional response variable and multivariate functional covariates evolved up to an intermediate domain point.

#### Usage

```
fof_pc_real_time(
 mfdobj_y_list,
 mfdobj_x_list,
  tot\_variance\_explained_x = 0.95,
  tot_variance_explained_y = 0.95,
  tot_variance_explained_res = 0.95,
  components_x = NULL,components_y = NULL,
```

```
type_residuals = "standard",
 ncores = 1\lambda
```
#### Arguments

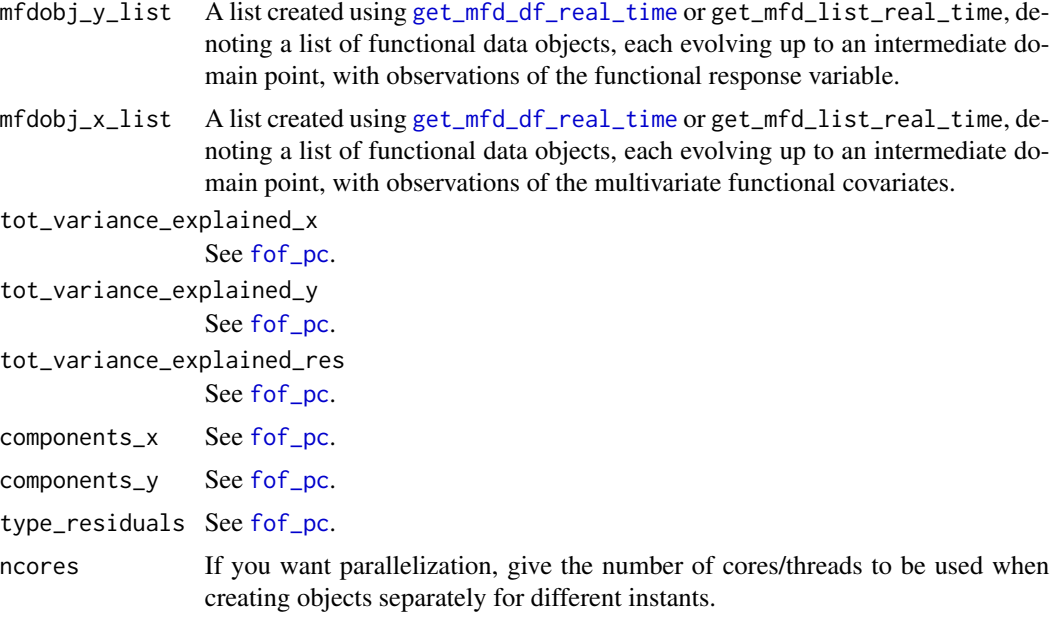

# Value

A list of lists each produced by [fof\\_pc](#page-14-1), corresponding to a given instant.

# See Also

[fof\\_pc](#page-14-1), [get\\_mfd\\_df\\_real\\_time](#page-24-1), [get\\_mfd\\_list\\_real\\_time](#page-27-1)

```
library(funcharts)
data("air")
air <- lapply(air, function(x) x[1:10, , drop = FALSE])
mfdobj_y_list <- get_mfd_list_real_time(air["NO2"],
                                       n_basis = 15,
                                       lambda = 1e-2,
                                       k\_seq = c(0.5, 0.75, 1)mfdobj_x_list <- get_mfd_list_real_time(air[c("CO", "temperature")],
                                       n_basis = 15,
                                       lambda = 1e-2,
                                       k_s = c(0.5, 0.75, 1)mod_list <- fof_pc_real_time(mfdobj_y_list, mfdobj_x_list)
```
<span id="page-18-0"></span>funcharts funcharts *package*

#### Description

Provides functional control charts for statistical process monitoring of functional data, using the methods of Capezza et al. (2020) <doi:10.1002/asmb.2507> and Centofanti et al. (2021) <doi:10.1080/00401706.2020.1753581>.

#### References

Capezza C, Lepore A, Menafoglio A, Palumbo B, Vantini S. (2020) Control charts for monitoring ship operating conditions and CO2 emissions based on scalar-on-function regression. *Applied Stochastic Models in Business and Industry*, 36(3):477–500. <doi:10.1002/asmb.2507>

Centofanti F, Lepore A, Menafoglio A, Palumbo B, Vantini S. (2021) Functional Regression Control Chart. *Technometrics*, 63(3), 281–294. <doi:10.1080/00401706.2020.1753581>

<span id="page-18-1"></span>geom\_mfd *Creates a geom layer to plot a Multivariate Functional Data Object with* ggplot

#### Description

Creates a geom layer to plot a Multivariate Functional Data Object with ggplot

#### Usage

```
geom_mfd(
 mapping = NULL,data = NULL,mfdobj,
  stat = "identity",
 position = "identity",
 na.rm = TRUE,orientation = NA,
  show.legend = NA,
  inherit.aes = TRUE,
  type_mfd = "mfd",...
)
```
# <span id="page-19-0"></span>Arguments

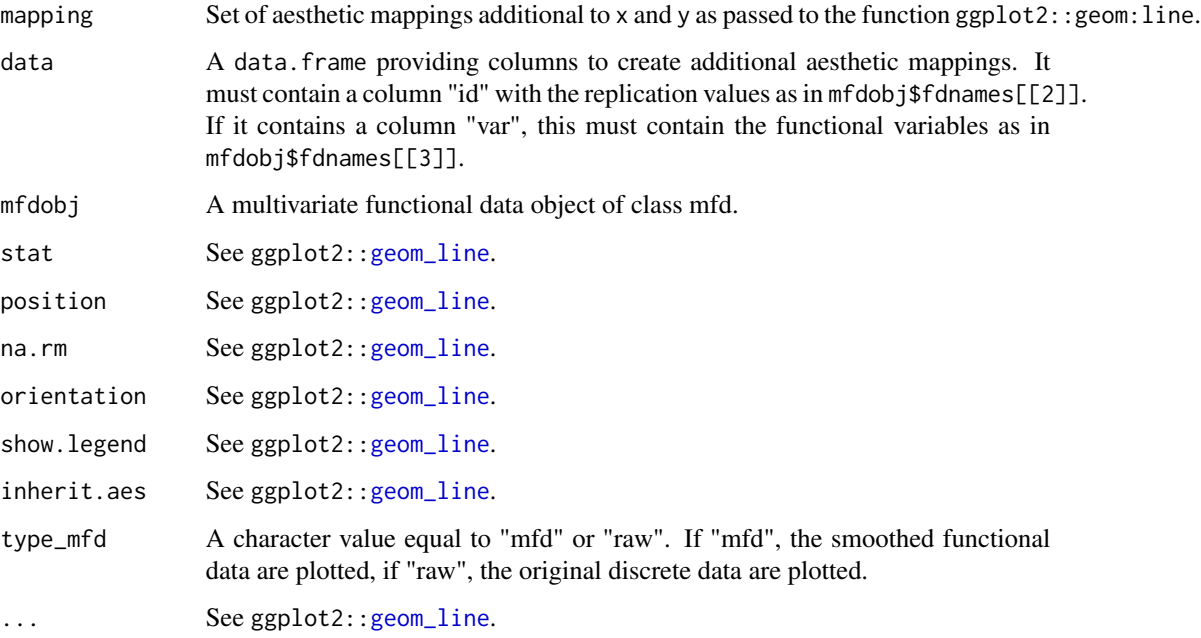

# Value

A geom\_line layer to be added to ggplot2:[:ggplot\(](#page-0-0)) in order to plot mfdobj.

# Examples

```
library(funcharts)
mfdobj <- data_sim_mfd()
ids <- mfdobj$fdnames[[2]]
df <- data.frame(id = ids, first_two_obs = ids %in% c("rep1", "rep2"))
ggplot() +
  geom_mfd(mapping = aes(colour = first_two_obs),
           data = df,mfdobj = mfdobj)
```
<span id="page-19-1"></span>get\_mfd\_array *Get Multivariate Functional Data from a three-dimensional array*

# Description

Get Multivariate Functional Data from a three-dimensional array

# <span id="page-20-0"></span>Usage

```
get_mfd_array(
  data_array,
  grid = NULL,n_basis = 30,
  lambda = NULL,
  lambda_grid = 10^seq(-10, 1, length.out = 10),
 ncores = 1
\mathcal{E}
```
# Arguments

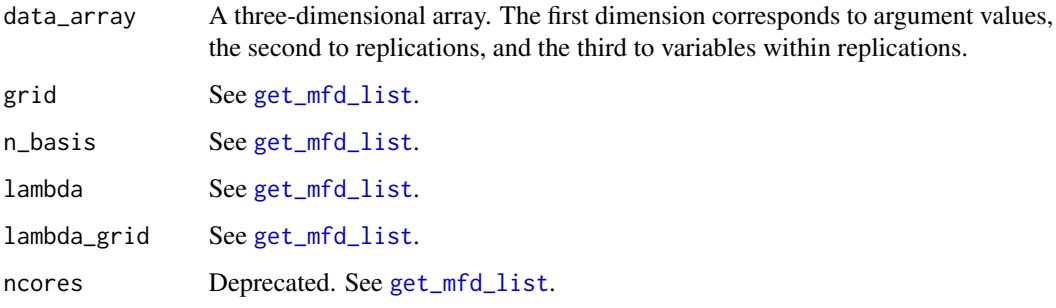

# Value

An object of class mfd. See also ?mfd for additional details on the multivariate functional data class.

#### See Also

[get\\_mfd\\_list](#page-26-1), [get\\_mfd\\_df](#page-22-1)

# Examples

```
library(funcharts)
data("CanadianWeather")
mfdobj <- get_mfd_array(CanadianWeather$dailyAv[, 1:10, ],
                       lambda = 1e-5plot_mfd(mfdobj)
```
get\_mfd\_array\_real\_time

*Get a list of functional data objects each evolving up to an intermediate domain point.*

This function produces a list functional data objects, each evolving up to an intermediate domain point, that can be used to estimate models that allow real-time predictions of incomplete functions, from the current functional domain up to the end of the observation, and to build control charts for real-time monitoring.

It calls the function [get\\_mfd\\_array](#page-19-1) for each domain point.

# Usage

```
get_mfd_array_real_time(
  data_array,
  grid = NULL,
  n_basis = 30,
  lambda = NULL,lambda_grid = 10^seq(-10, 1, length.out = 10),
  k seq = seq(from = 0.25, to = 1, length.out = 10),
 ncores = 1
)
```
# Arguments

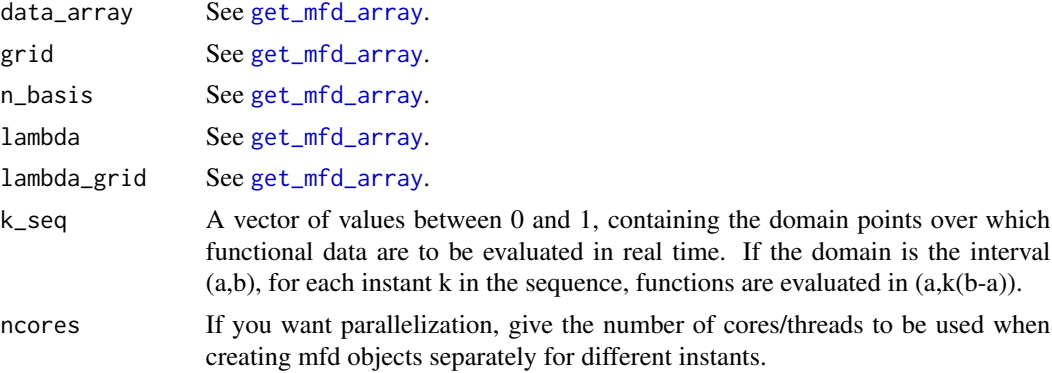

# Value

A list of mfd objects as produced by [get\\_mfd\\_array](#page-19-1).

#### See Also

#### [get\\_mfd\\_array](#page-19-1)

```
library(funcharts)
data("CanadianWeather")
fdobj <- get_mfd_array_real_time(CanadianWeather$dailyAv[, 1:5, 1:2],
                                 lambda = 1e-2)
```
<span id="page-21-0"></span>

<span id="page-22-1"></span><span id="page-22-0"></span>

Get Multivariate Functional Data from a data frame

# Usage

```
get_mfd_df(
 dt,
 domain,
 arg,
  id,
 variables,
 n_basis = 30,
 lambda = NULL,
 lambda_{grid} = 10^seq(-10, 1, length.out = 10),
 ncores = 1\mathcal{L}
```
# Arguments

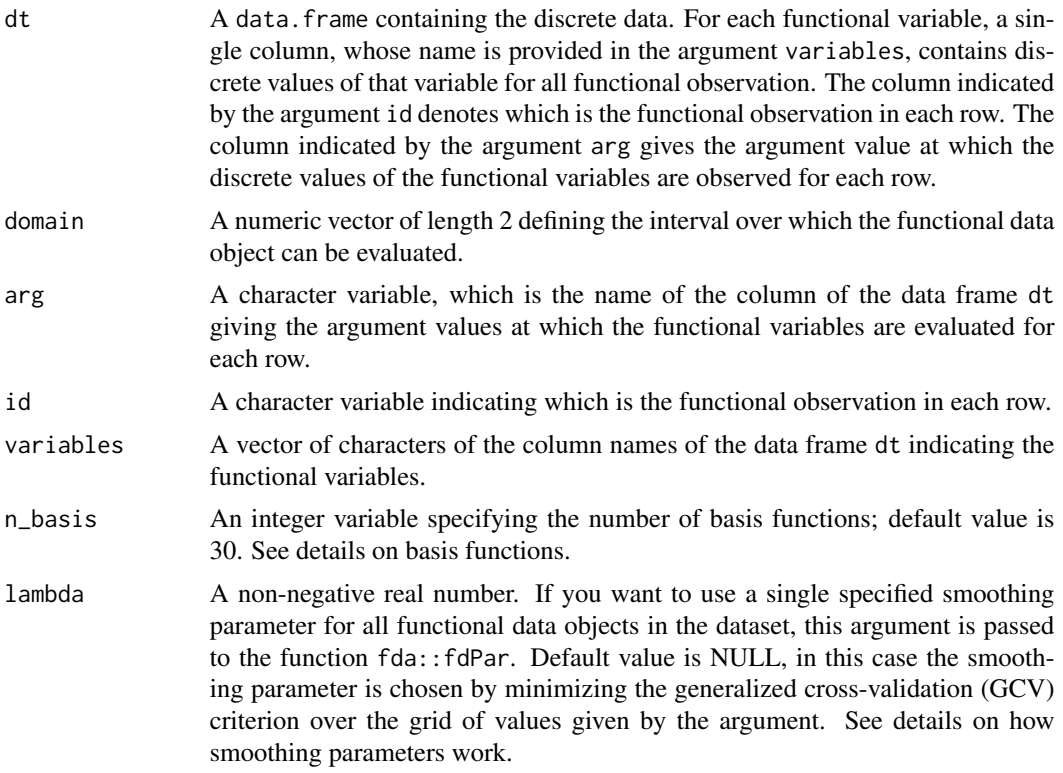

<span id="page-23-0"></span>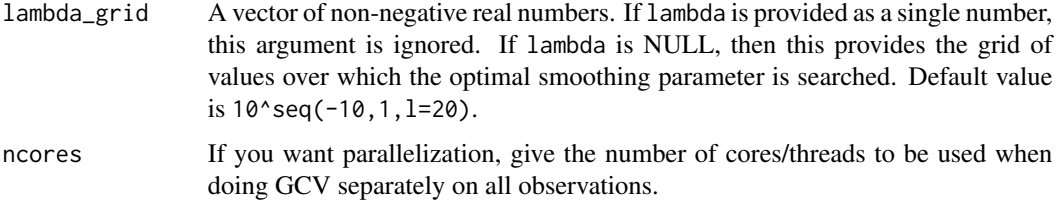

# Details

Basis functions are created with fda::create.bspline.basis(domain, n\_basis), i.e. B-spline basis functions of order 4 with equally spaced knots are used to create mfd objects.

The smoothing penalty lambda is provided as fda::fdPar(bs, 2, lambda), where bs is the basis object and 2 indicates that the integrated squared second derivative is penalized.

Rather than having a data frame with long format, i.e. with all functional observations in a single column for each functional variable, if all functional observations are observed on a common equally spaced grid, discrete data may be available in matrix form for each functional variable. In this case, see get\_mfd\_list.

# Value

An object of class mfd. See also ?mfd for additional details on the multivariate functional data class.

#### See Also

[get\\_mfd\\_list](#page-26-1)

```
library(funcharts)
x \leq -\text{seq}(1, 10, \text{length} = 25)y11 \leftarrow \cos(x)y21 \leftarrow \cos(2 * x)y12 \leftarrow \sin(x)y22 \le - \sin(2 * x)df \leq data.frame(id = factor(rep(1:2, each = length(x))),
                    x = rep(x, times = 2),
                    y1 = c(y11, y21),
                    y2 = c(y12, y22)
```

```
mfdobj <- get_mfd_df(dt = df,
                    domain = c(1, 10),
                    arg = "x",id = "id",variables = c("y1", "y2"),
                    lambda = 1e-5
```
<span id="page-24-1"></span><span id="page-24-0"></span>get\_mfd\_df\_real\_time *Get a list of functional data objects each evolving up to an intermediate domain point.*

# Description

This function produces a list functional data objects, each evolving up to an intermediate domain point, that can be used to estimate models that allow real-time predictions of incomplete functions, from the current functional domain up to the end of the observation, and to build control charts for real-time monitoring.

It calls the function [get\\_mfd\\_df](#page-22-1) for each domain point.

#### Usage

```
get_mfd_df_real_time(
  dt,
  domain,
  arg,
  id,
  variables,
  n_basis = 30,
  lambda = NULL,lambda_grid = 10^{\circ}seq(-10, 1, length.out = 10),
  k\_seq = seq(from = 0.25, to = 1, length.out = 10),ncores = 1
)
```
#### Arguments

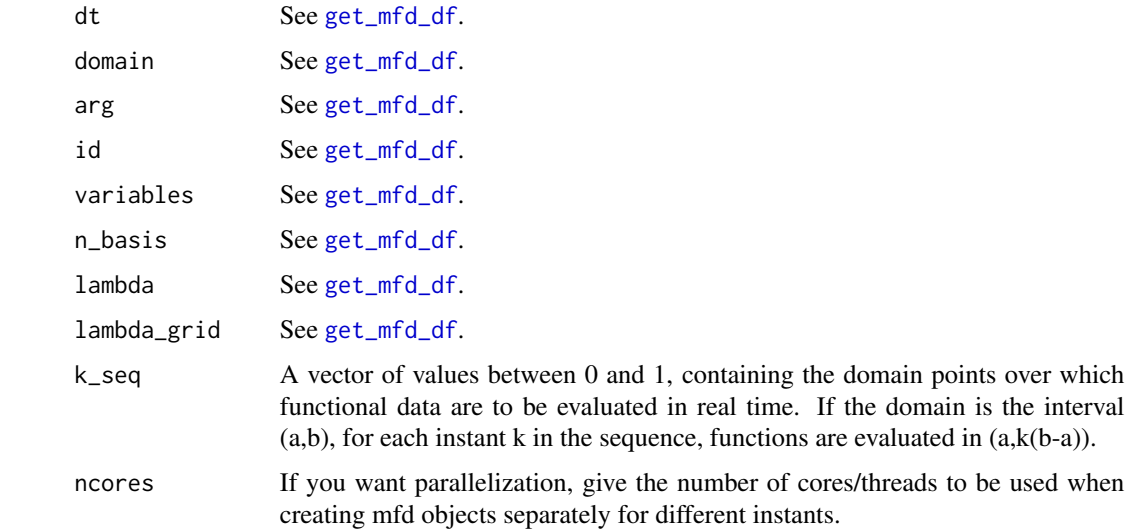

<span id="page-25-0"></span>A list of mfd objects as produced by [get\\_mfd\\_df](#page-22-1), corresponding to a given instant.

#### See Also

[get\\_mfd\\_df](#page-22-1)

# Examples

library(funcharts)

```
x \leq -\text{seq}(1, 10, \text{ length} = 25)y11 \leftarrow \cos(x)y21 \leftarrow \cos(2 * x)y12 \leftarrow \sin(x)y22 \le - \sin(2 * x)df \le data.frame(id = factor(rep(1:2, each = length(x))),
                   x = rep(x, times = 2),y1 = c(y11, y21),
                   y2 = c(y12, y22))
mfdobj_list <- get_mfd_df_real_time(dt = df,
                                         domain = c(1, 10),
                                         arg = "x",id = "id",variables = c("y1", "y2"),
                                         lambda = 1e-2)
```
get\_mfd\_fd *Convert a* fd *object into a Multivariate Functional Data object.*

#### Description

Convert a fd object into a Multivariate Functional Data object.

#### Usage

get\_mfd\_fd(fdobj)

# Arguments

fdobj An object of class fd.

#### Value

An object of class mfd. See also ?mfd for additional details on the multivariate functional data class.

# <span id="page-26-0"></span>get\_mfd\_list 27

# See Also

mfd

# Examples

```
library(funcharts)
bs <- create.bspline.basis(nbasis = 10)
fdobj \leq fd(coef = 1:10, basisobj = bs)
mfdobj <- get_mfd_fd(fdobj)
```
<span id="page-26-1"></span>get\_mfd\_list *Get Multivariate Functional Data from a list of matrices*

# Description

Get Multivariate Functional Data from a list of matrices

# Usage

```
get_mfd_list(
 data_list,
 grid = NULL,
 n_basis = 30,
  lambda = NULL,lambda_{grid} = 10^seq(-10, 1, length.out = 10),
 ncores = 1
)
```
# Arguments

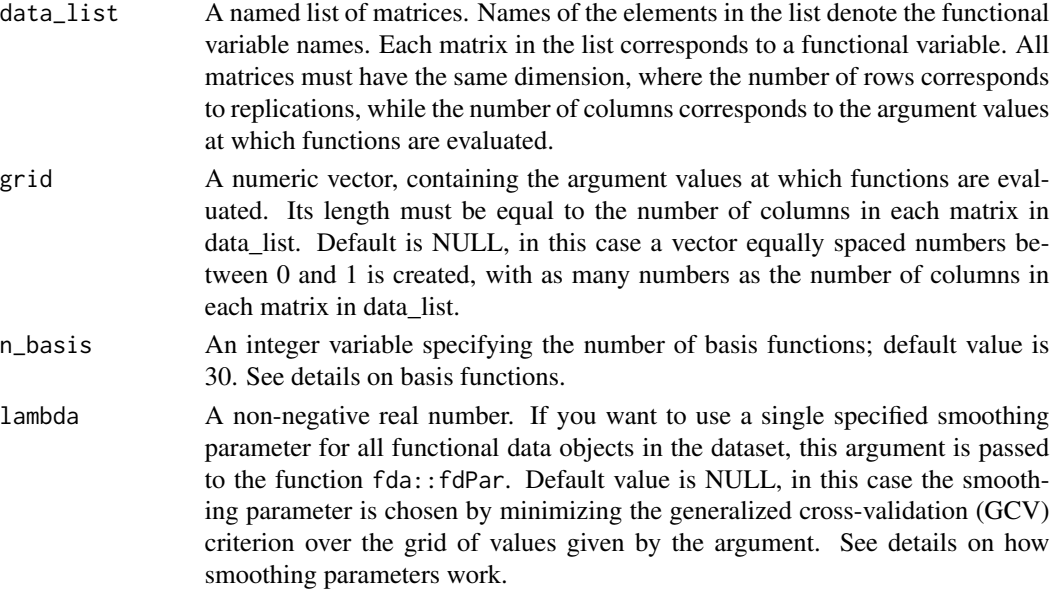

<span id="page-27-0"></span>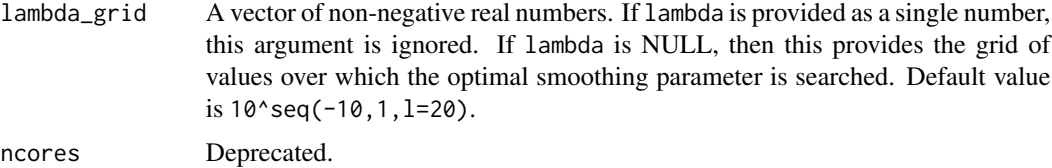

#### Details

Basis functions are created with fda::create.bspline.basis(domain, n\_basis), i.e. B-spline basis functions of order 4 with equally spaced knots are used to create mfd objects.

The smoothing penalty lambda is provided as  $fda$ :  $fdPar(bs, 2, 1ambda)$ , where bs is the basis object and 2 indicates that the integrated squared second derivative is penalized.

Rather than having a list of matrices, you may have a data frame with long format, i.e. with all functional observations in a single column for each functional variable. In this case, see get\_mfd\_df.

# Value

An object of class mfd. See also [mfd](#page-32-1) for additional details on the multivariate functional data class.

#### See Also

[mfd](#page-32-1), [get\\_mfd\\_list](#page-26-1), [get\\_mfd\\_array](#page-19-1)

#### Examples

```
library(funcharts)
data("air")
# Only take first 5 multivariate functional observations
# and only two variables from air
air_small <- lapply(air[c("NO2", "CO")], function(x) x[1:5, ])
mfdobj <- get_mfd_list(data_list = air_small)
```
<span id="page-27-1"></span>get\_mfd\_list\_real\_time

*Get a list of functional data objects each evolving up to an intermediate domain point.*

#### Description

This function produces a list functional data objects, each evolving up to an intermediate domain point, that can be used to estimate models that allow real-time predictions of incomplete functions, from the current functional domain up to the end of the observation, and to build control charts for real-time monitoring.

It calls the function [get\\_mfd\\_list](#page-26-1) for each domain point.

# <span id="page-28-0"></span>Usage

```
get_mfd_list_real_time(
  data_list,
 grid = NULL,
 n_basis = 30,
  lambda = NULL,
  lambda_{grid} = 10^seq(-10, 1, length.out = 10),
 k\_seq = seq(from = 0.2, to = 1, by = 0.1),ncores = 1\lambda
```
# Arguments

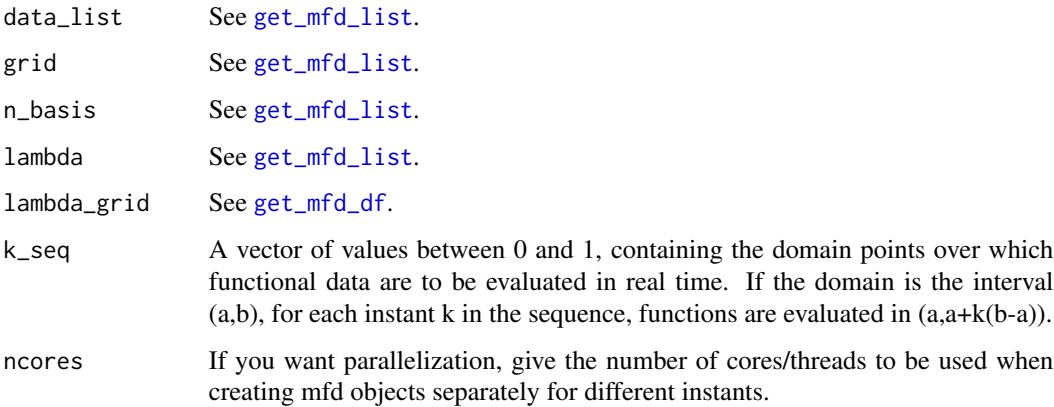

#### Value

A list of mfd objects as produced by [get\\_mfd\\_list](#page-26-1).

# See Also

#### [get\\_mfd\\_list](#page-26-1)

```
library(funcharts)
data("air")
# Only take first 5 multivariate functional observations from air
air_small <- lapply(air, function(x) x[1:5, ])
# Consider only 3 domain points: 0.5, 0.75, 1
mfdobj <- get_mfd_list_real_time(data_list = air_small,
                                 lambda = 1e-2,
                                 k\_seq = c(0.5, 0.75, 1)
```
<span id="page-29-0"></span>

Get out of control observations from control charts

# Usage

```
get_ooc(cclist)
```
#### Arguments

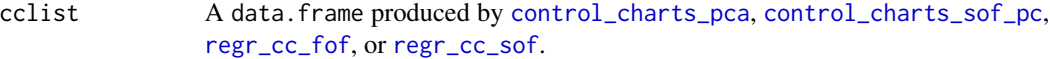

# Value

A data.frame with the same number of rows as cclist, and the same number of columns apart from the columns indicating control chart limits. Each value is TRUE if the corresponding observation is in control and FALSE otherwise.

```
library(funcharts)
data("air")
air <- lapply(air, function(x) x[201:300, , drop = FALSE])
fun_covariates <- c("CO", "temperature")
mfdobj_x <- get_mfd_list(air[fun_covariates],
                         n_basis = 15,
                         lambda = 1e-2)y <- rowMeans(air$NO2)
y1 <- y[1:60]
y2 <- y[91:100]
mfdobj_x1 <- mfdobj_x[1:60]
mfdobj_x_tuning <- mfdobj_x[61:90]
mfdobj_x2 <- mfdobj_x[91:100]
mod <- sof_pc(y1, mfdobj_x1)
cclist <- control_charts_sof_pc(mod = mod,
                                y_ttest = y2,
                                mfdobj_x_test = mfdobj_x2,
                                mfdobj_x_tuning = mfdobj_x_tuning)
get_ooc(cclist)
```
<span id="page-30-0"></span>get\_sof\_pc\_outliers *Get possible outliers of a training data set of a scalar-on-function regression model.*

# Description

Get possible outliers of a training data set of a scalar-on-function regression model. It sets the training data set also as tuning data set for the calculation of control chart limits, and as phase II data set to compare monitoring statistics against the limits and identify possible outliers. This is only an empirical approach. It is advised to use methods appropriately designed for phase I monitoring to identify outliers.

#### Usage

```
get_sof_pc_outliers(y, mfdobj)
```
#### Arguments

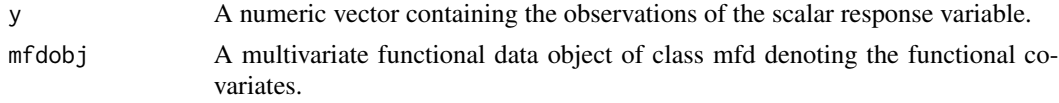

# Value

A character vector with the ids of functional observations signaled as possibly anomalous.

#### Examples

```
library(funcharts)
data("air")
air \le lapply(air, function(x) x[1:10, , drop = FALSE])
fun_covariates <- c("CO", "temperature")
mfdobj_x <- get_mfd_list(air[fun_covariates], lambda = 1e-2)
y <- rowMeans(air$NO2)
get_sof_pc_outliers(y, mfdobj_x)
```
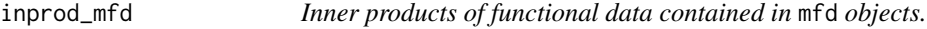

#### Description

Inner products of functional data contained in mfd objects.

#### Usage

```
inprod_mfd(mfdobj1, mfdobj2 = NULL)
```
#### <span id="page-31-0"></span>**Arguments**

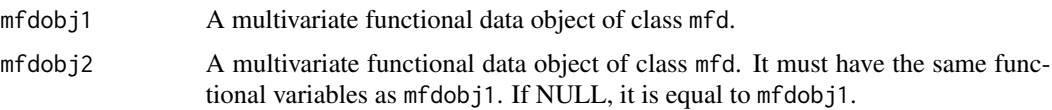

# Details

Note that  $L^2$  inner products are not calculated for couples of functional data from different functional variables. This function is needed to calculate the inner product in the product Hilbert space in the case of multivariate functional data, which for each observation is the sum of the  $L^2$  inner products obtained for each functional variable.

# Value

a three-dimensional array of  $L^2$  inner products. The first dimension is the number of functions in argument mfdobj1, the second dimension is the same thing for argument mfdobj2, the third dimension is the number of functional variables. If you sum values over the third dimension, you get a matrix of inner products in the product Hilbert space of multivariate functional data.

# Examples

```
library(funcharts)
set.seed(123)
mfdobj1 <- data_sim_mfd()
mfdobj2 <- data_sim_mfd()
inprod_mfd(mfdobj1)
inprod_mfd(mfdobj1, mfdobj2)
```
inprod\_mfd\_diag *Inner product of two multivariate functional data objects, for each observation*

# Description

Inner product of two multivariate functional data objects, for each observation

#### Usage

```
inprod_mfd_diag(mfdobj1, mfdobj2 = NULL)
```
#### Arguments

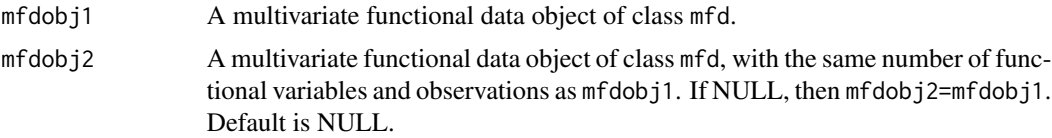

#### <span id="page-32-0"></span>is.mfd 33

#### Value

It calculates the inner product of two multivariate functional data objects. The main function inprod of the package fda calculates inner products among all possible couples of observations. This means that, if mfdobj1 has n1 observations and mfdobj2 has n2 observations, then for each variable n1 X n2 inner products are calculated. However, often one is interested only in calculating the n inner products between the n observations of mfdobj1 and the corresponding n observations of mfdobj2. This function provides this "diagonal" inner products only, saving a lot of computation with respect to using fda:: inprod and then extracting the diagonal elements. Note that the code of this function calls a modified version of fda::inprod().

# Examples

```
mfdobj <- data_sim_mfd()
inprod_mfd_diag(mfdobj)
```
#### is.mfd *Confirm Object has Class* mfd

#### Description

Check that an argument is a multivariate functional data object of class mfd.

#### Usage

is.mfd(mfdobj)

# Arguments

mfdobj An object to be checked.

#### Value

a logical value: TRUE if the class is correct, FALSE otherwise.

<span id="page-32-1"></span>mfd *Define a Multivariate Functional Data Object*

#### Description

This is the constructor function for objects of the mfd class. It is a wrapper to  $fda$ :: $f d$ , but it forces the coef argument to be a three-dimensional array of coefficients even if the functional data is univariate. Moreover, it allows to include the original raw data from which you get the smooth functional data.

# <span id="page-33-0"></span>Usage

 $mfd(coef, basisobj, fdnames = NULL, raw = NULL, id_var = NULL, B = NULL)$ 

#### Arguments

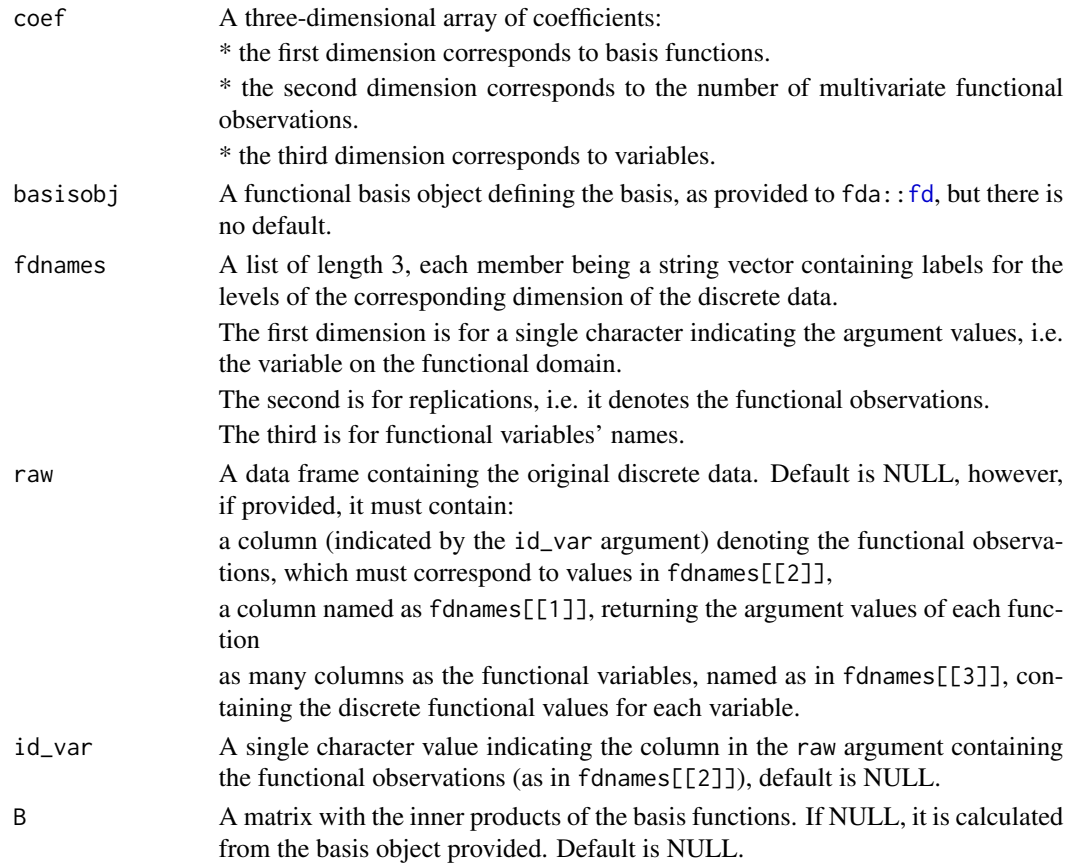

# Details

To check that an object is of this class, use function is.mfd.

# Value

A multivariate functional data object (i.e., having class mfd), which is a list with components named coefs, basis, and fdnames, as for class fd, with possibly in addition the components raw and id\_var.

# References

Ramsay, James O., and Silverman, Bernard W. (2006), *Functional Data Analysis*, 2nd ed., Springer, New York.

Ramsay, James O., and Silverman, Bernard W. (2002), *Applied Functional Data Analysis*, Springer, New York.

#### <span id="page-34-0"></span>norm.mfd 35

# Examples

```
library(funcharts)
set.seed(0)
nobs <-5nbasis < -10nvar <-2coef <- array(rnorm(nobs * nbasis * nvar), dim = c(nbasis, nobs, nvar))
bs \leq create.bspline.basis(rangeval = c(0, 1), nbasis = nbasis)
mfdobj <- mfd(coef = coef, basisobj = bs)
plot_mfd(mfdobj)
```
norm.mfd *Norm of Multivariate Functional Data*

# Description

Norm of multivariate functional data contained in a mfd object.

# Usage

```
norm.mfd(mfdobj)
```
# Arguments

mfdobj A multivariate functional data object of class mfd.

# Value

A vector of length equal to the number of replications in mfdobj, containing the norm of each multivariate functional observation in the product Hilbert space, i.e. the sum of *L^2* norms for each functional variable.

```
library(funcharts)
mfdobj <- data_sim_mfd()
norm.mfd(mfdobj)
```
<span id="page-35-1"></span><span id="page-35-0"></span>

Multivariate functional principal components analysis (MFPCA) performed on an object of class mfd. It is a wrapper to fda:[:pca.fd](#page-0-0), providing some additional arguments.

#### Usage

```
pca_mfd(mfdobj, scale = TRUE, nharm = 20)
```
# Arguments

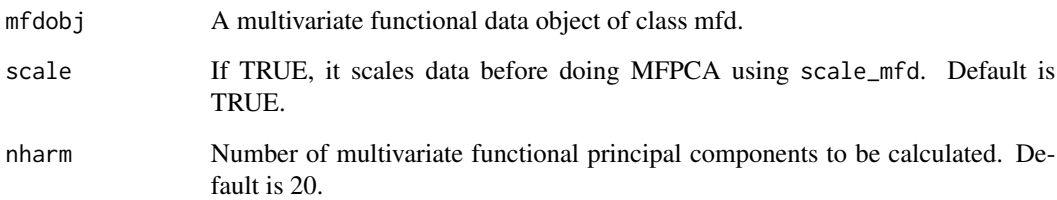

#### Value

Modified pca.fd object, with multivariate functional principal component scores summed over variables (fda:[:pca.fd](#page-0-0) returns an array of scores when providing a multivariate functional data object). Moreover, the multivariate functional principal components given in harmonics are converted to the mfd class.

# See Also

[scale\\_mfd](#page-51-1)

```
library(funcharts)
mfdobj <- data_sim_mfd()
pca_obj <- pca_mfd(mfdobj)
plot_pca_mfd(pca_obj)
```
<span id="page-36-1"></span><span id="page-36-0"></span>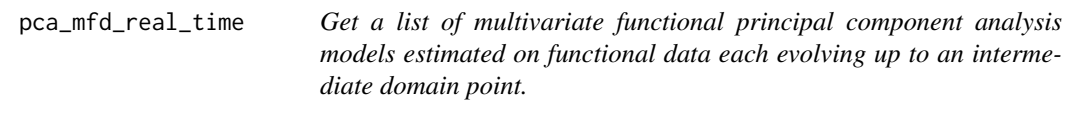

This function produces a list of objects, each of them contains the result of applying [pca\\_mfd](#page-35-1) to a multivariate functional data object evolved up to an intermediate domain point.

# Usage

```
pca_mfd_real_time(mfdobj_list, scale = TRUE, nharm = 20, ncores = 1)
```
# Arguments

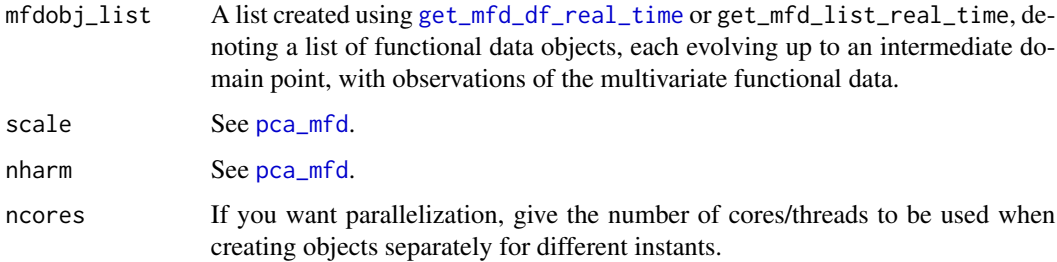

# Value

A list of lists each produced by [pca\\_mfd](#page-35-1), corresponding to a given instant.

#### See Also

[pca\\_mfd](#page-35-1)

```
library(funcharts)
data("air")
air \le lapply(air, function(x) x[1:10, , drop = FALSE])
mfdobj_list <- get_mfd_list_real_time(air[c("CO", "temperature")],
                                       n_basis = 15,
                                       lambda = 1e-2,
                                       k_s = \text{seq}(0.25, 1, \text{length} = 5)mod_list <- pca_mfd_real_time(mfdobj_list)
```
<span id="page-37-0"></span>

Plot an object of class bifd using ggplot2 and geom\_tile. The object must contain only one single functional replication.

# Usage

```
plot_bifd(bifd_obj)
```
# Arguments

bifd\_obj A bivariate functional data object of class bifd, containing one single replication.

# Value

A ggplot with a geom\_tile layer providing a plot of the bivariate functional data object as a heat map.

#### Examples

```
library(funcharts)
mfdobj <- data_sim_mfd(nobs = 1)
tp <- tensor_product_mfd(mfdobj)
plot_bifd(tp)
```
plot\_bootstrap\_sof\_pc *Plot bootstrapped estimates of the scalar-on-function regression coefficient*

#### Description

Plot bootstrapped estimates of the scalar-on-function regression coefficient for empirical uncertainty quantification. For each iteration, a data set is sampled with replacement from the training data use to fit the model, and the regression coefficient is estimated.

#### Usage

```
plot_bootstrap_sof_pc(mod, nboot = 25, ncores = 1)
```
#### <span id="page-38-0"></span>Arguments

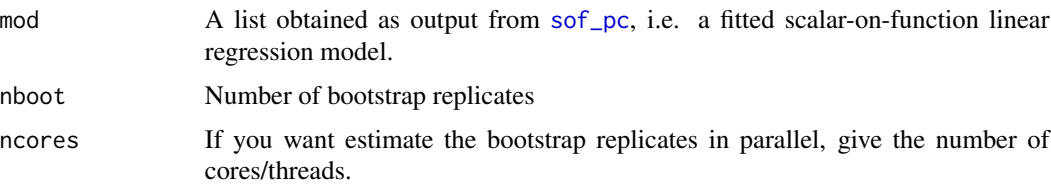

# Value

A ggplot showing several bootstrap replicates of the multivariate functional coefficients estimated fitting the scalar-on-function linear model. Gray lines indicate the different bootstrap estimates, the black line indicate the estimate on the entire dataset.

# Examples

```
library(funcharts)
data("air")
air \le lapply(air, function(x) x[1:10, , drop = FALSE])
fun_covariates <- c("CO", "temperature")
mfdobj_x <- get_mfd_list(air[fun_covariates], lambda = 1e-2)
y <- rowMeans(air$NO2)
mod <- sof_pc(y, mfdobj_x)
plot_bootstrap_sof_pc(mod, nboot = 5)
```
plot\_control\_charts *Plot control charts*

#### Description

This function takes as input a data frame produced with functions such as [control\\_charts\\_pca](#page-3-1) and [control\\_charts\\_sof\\_pc](#page-8-1) and produces a ggplot with the desired control charts, i.e. it plots a point for each observation in the phase II data set against the corresponding control limits.

#### Usage

```
plot_control_charts(cclist)
```
#### Arguments

cclist A data.frame produced by [control\\_charts\\_pca](#page-3-1), [control\\_charts\\_sof\\_pc](#page-8-1) [regr\\_cc\\_fof](#page-46-1), or [regr\\_cc\\_sof](#page-50-1).

# Details

Out-of-control points are signaled by colouring them in red.

#### <span id="page-39-0"></span>Value

A ggplot with the functional control charts.

#### Examples

```
library(funcharts)
data("air")
air \le lapply(air, function(x) x[1:100, , drop = FALSE])
fun_covariates <- c("CO", "temperature")
mfdobj_x <- get_mfd_list(air[fun_covariates],
                         n_basis = 15,
                         lambda = 1e-2mfdobj_y <- get_mfd_list(air["NO2"],
                         n_basis = 15,
                         lambda = 1e-2mfdobj_v1 < - mfdobj_v[1:60]mfdobj_y_tuning <- mfdobj_y[61:90]
mfdobj_y2 <- mfdobj_y[91:100]
mfdobj_x1 <- mfdobj_x[1:60]
mfdobj_x_tuning <- mfdobj_x[61:90]
mfdobj_x2 \leq - mfdobj_x[91:100]mod_fof <- fof_pc(mfdobj_y1, mfdobj_x1)
cclist <- regr_cc_fof(mod_fof,
                      mfdobj_y_new = mfdobj_y2,
                      mfdobj_x_new = mfdobj_x2,
                      mfdobj_y_tuning = NULL,
                      mfdobj_x_tuning = NULL)
plot_control_charts(cclist)
```
plot\_control\_charts\_real\_time *Plot real-time control charts*

# Description

This function produces a ggplot with the desired real-time control charts. It takes as input a list of data frames, produced with functions such as [regr\\_cc\\_fof\\_real\\_time](#page-48-1) and [control\\_charts\\_sof\\_pc\\_real\\_time](#page-10-1), and the id of the observations for which real-time control charts are desired to be plotted. For each control chart, the solid line corresponds to the profile of the monitoring statistic and it is compared against control limits plotted as dashed lines. If a line is outside its limits it is coloured in red.

#### Usage

```
plot_control_charts_real_time(cclist, id_num)
```
#### <span id="page-40-0"></span>plot\_mfd 41

#### Arguments

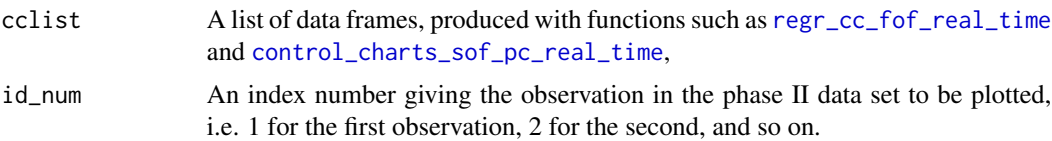

### Details

If the line, representing the profile of the monitoring statistic over the functional domain, is out-ofcontrol, then it is coloured in red.

# Value

A ggplot with the real-time functional control charts.

#### See Also

[regr\\_cc\\_fof\\_real\\_time](#page-48-1), [control\\_charts\\_sof\\_pc\\_real\\_time](#page-10-1)

# Examples

```
library(funcharts)
data("air")
air1 <- lapply(air, function(x) x[1:8, , drop = FALSE])
air2 <- lapply(air, function(x) x[9:10, , drop = FALSE])mfdobj_x1_list <- get_mfd_list_real_time(air1[c("CO", "temperature")],
                                         n_basis = 15,
                                          lambda = 1e-2,
                                         k\_seq = c(0.5, 1)mfdobj_x2_list <- get_mfd_list_real_time(air2[c("CO", "temperature")],
                                         n_basis = 15,
                                          lambda = 1e-2,
                                         k<sub>-seq</sub> = c(0.5, 1)y1 <- rowMeans(air1$NO2)
y2 <- rowMeans(air2$NO2)
mod_list <- sof_pc_real_time(y1, mfdobj_x1_list)
cclist <- control_charts_sof_pc_real_time(
  mod_list = mod_list,
  y_test = y2,
  mfdobj_x_test = mfdobj_x2_list)
plot_control_charts_real_time(cclist, 1)
```
plot\_mfd *Plot a Multivariate Functional Data Object.*

#### Description

Plot an object of class mfd using ggplot2.

# Usage

plot\_mfd(mfdobj)

# Arguments

mfdobj A multivariate functional data object of class mfd.

# Value

an object of class ggplot, created using  $ggplot() + geom_mfd(mfdobj = mfdobj)$ .

#### See Also

[geom\\_mfd](#page-18-1)

#### Examples

```
library(funcharts)
mfdobj <- data_sim_mfd()
plot_mfd(mfdobj)
```
plot\_mon *Plot multivariate functional object over the training data set*

# Description

This function plots selected functions in a phase\_II monitoring data set against the corresponding training data set to be compared.

# Usage

```
plot_mon(cclist, fd_train, fd_test, print_id = FALSE)
```
# Arguments

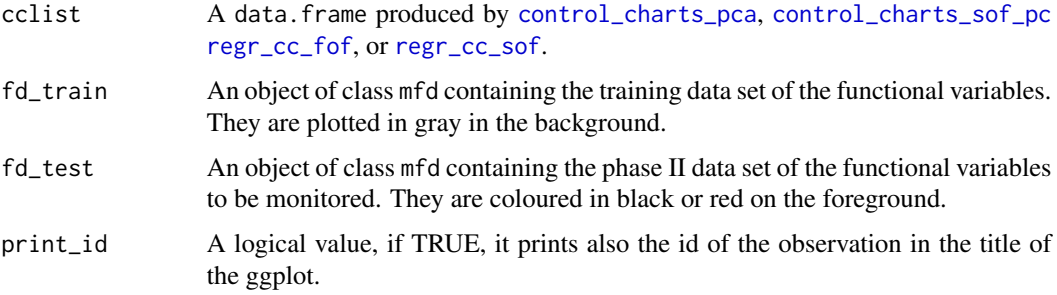

<span id="page-41-0"></span>

# <span id="page-42-0"></span>Value

A ggplot of the multivariate functional data. In particular, the multivariate functional data given in fd\_train are plotted on the background in gray, while the multivariate functional data given in fd\_test are plotted on the foreground, the colour of each curve is black or red depending on if that curve was signal as anomalous by at least a contribution plot.

# Examples

```
library(funcharts)
data("air")
air <- lapply(air, function(x) x[201:300, , drop = FALSE])
fun_covariates <- c("CO", "temperature")
mfdobj_x <- get_mfd_list(air[fun_covariates],
                         n_basis = 15,
                         lambda = 1e-2y <- rowMeans(air$NO2)
y1 <- y[1:60]
y2 <- y[91:100]
mfdobj_x1 \leftarrow mfdobj_x[1:60]mfdobj_x_tuning <- mfdobj_x[61:90]
mfdobj_x2 <- mfdobj_x[91:100]
mod <- sof_pc(y1, mfdobj_x1)
cclist <- control_charts_sof_pc(mod = mod,
                                y_t test = y2,
                                 mfdobj_x_test = mfdobj_x2,
                                mfdobj_x_tuning = mfdobj_x_tuning)
plot_control_charts(cclist)
cont_plot(cclist, 3)
plot_mon(cclist, fd_train = mfdobj_x1, fd_test = mfdobj_x2[3])
```
plot\_pca\_mfd *Plot the harmonics of a* pca\_mfd *object*

#### Description

Plot the harmonics of a pca\_mfd object

#### Usage

```
plot_pca_mfd(pca, harm = 0, scaled = FALSE)
```
#### Arguments

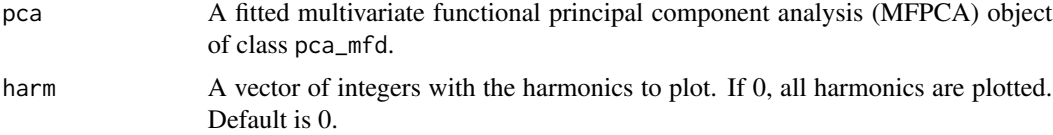

<span id="page-43-0"></span>scaled If TRUE, eigenfunctions are multiplied by the square root of the corresponding eigenvalues, if FALSE the are not scaled and the all have unit norm. Default is FALSE

# Value

A ggplot of the harmonics/multivariate functional principal components contained in the object pca.

#### Examples

```
library(funcharts)
mfdobj <- data_sim_mfd()
pca_obj <- pca_mfd(mfdobj)
plot_pca_mfd(pca_obj)
```
predict\_fof\_pc *Use a function-on-function linear regression model for prediction*

# Description

Predict new observations of the functional response variable and calculate the corresponding prediction error (and their standardized or studentized version) given new observations of functional covariates and a fitted function-on-function linear regression model.

#### Usage

```
predict_fof_pc(object, mfdobj_y_new, mfdobj_x_new)
```
#### Arguments

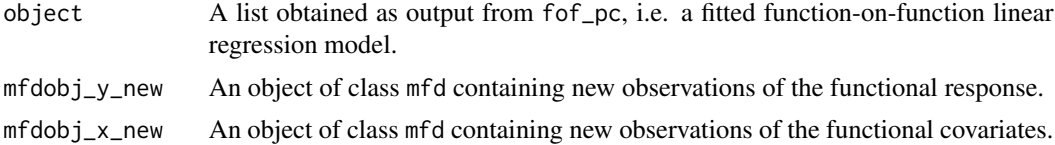

#### Value

A list of mfd objects. It contains:

\* pred\_error: the prediction error of the standardized functional response variable,

\* pred\_error\_original\_scale: the prediction error of the functional response variable on the original scale,

\* y\_hat\_new: the prediction of the functional response observations on the original scale,

\* y\_z\_new: the standardized version of the functional response observations provided in mfdobj\_y\_new,

\* y\_hat\_z\_new: the prediction of the functional response observations on the standardized/studentized scale.

# <span id="page-44-0"></span>predict\_sof\_pc 45

#### References

Centofanti F, Lepore A, Menafoglio A, Palumbo B, Vantini S. (2021) Functional Regression Control Chart. *Technometrics*, 63(3), 281–294. <doi:10.1080/00401706.2020.1753581>

#### Examples

```
library(funcharts)
data("air")
air \le lapply(air, function(x) x[1:10, , drop = FALSE])
fun_covariates <- c("CO", "temperature")
mfdobj_x <- get_mfd_list(air[fun_covariates], lambda = 1e-2)
mfdobj_y <- get_mfd_list(air["NO2"], lambda = 1e-2)
mod <- fof_pc(mfdobj_y, mfdobj_x)
predict_fof_pc(mod,
               mfdobj_y_new = mfdobj_y,
               mfdobj_x_new = mfdobj_x)
```
predict\_sof\_pc *Use a scalar-on-function linear regression model for prediction*

# Description

Predict new observations of the scalar response variable and calculate the corresponding prediction error, with prediction interval limits, given new observations of functional covariates and a fitted scalar-on-function linear regression model

#### Usage

```
predict_sof_pc(object, newdata = NULL, alpha = 0.05)
```
#### Arguments

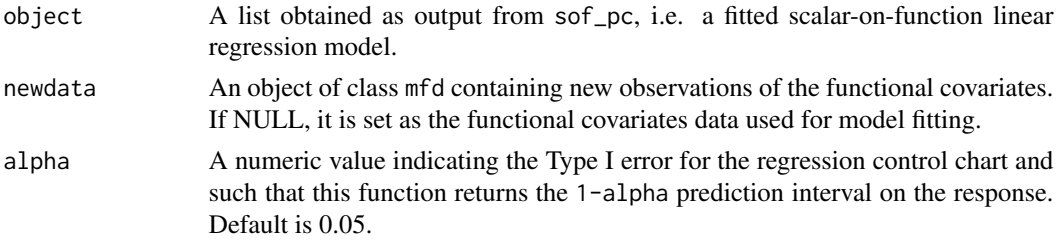

# Value

A data.frame with as many rows as the number of functional replications in newdata, with the following columns:

- \* fit: the predictions of the response variable corresponding to new\_data,
- \* lwr: lower limit of the 1-alpha prediction interval on the response,
- \* upr: upper limit of the 1-alpha prediction interval on the response.

#### Examples

```
library(funcharts)
data("air")
air <- lapply(air, function(x) x[1:10, , drop = FALSE])
fun_covariates <- c("CO", "temperature")
mfdobj_x <- get_mfd_list(air[fun_covariates], lambda = 1e-2)
y <- rowMeans(air$NO2)
mod \leq sof_pc(y, mfdobj_x)
predict_sof_pc(mod)
```
rbind\_mfd *Bind replications of two Multivariate Functional Data Objects*

#### Description

Bind replications of two Multivariate Functional Data Objects

# Usage

```
rbind_mfd(mfdobj1, mfdobj2)
```
#### Arguments

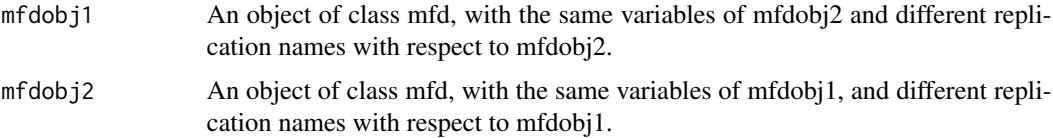

# Value

An object of class mfd, whose variables are the same of mfdobj1 and mfdobj2 and whose replications are the union of the replications in mfdobj1 and mfdobj2.

```
library(funcharts)
mfdobj1 < - data_sim_mfd(nvar = 3, nobs = 4)mfdobj2 \leq data\_sim\_mfd(nvar = 3, nobs = 5)dimnames(mfdobj2$coefs)[[2]] <-
  mfdobj2$fdnames[[2]] <-
  c("rep11", "rep12", "rep13", "rep14", "rep15")
mfdobj_rbind <- rbind_mfd(mfdobj1, mfdobj2)
plot_mfd(mfdobj_rbind)
```
<span id="page-45-0"></span>

<span id="page-46-1"></span><span id="page-46-0"></span>

It builds a data frame needed to plot the Functional Regression Control Chart introduced in Centofanti et al. (2021), for monitoring a functional quality characteristic adjusted for by the effect of multivariate functional covariates, based on a fitted function-on-function linear regression model. The training data have already been used to fit the model. An optional tuning data set can be provided that is used to estimate the control chart limits. A phase II data set contains the observations to be monitored with the control charts.

# Usage

```
regr_cc_fof(
 object,
 mfdobj_y_new,
 mfdobj_x_new,
 mfdobj_y_tuning = NULL,
 mfdobj_x_tuning = NULL,
  alpha = list(T2 = 0.025, spe = 0.025))
```
# Arguments

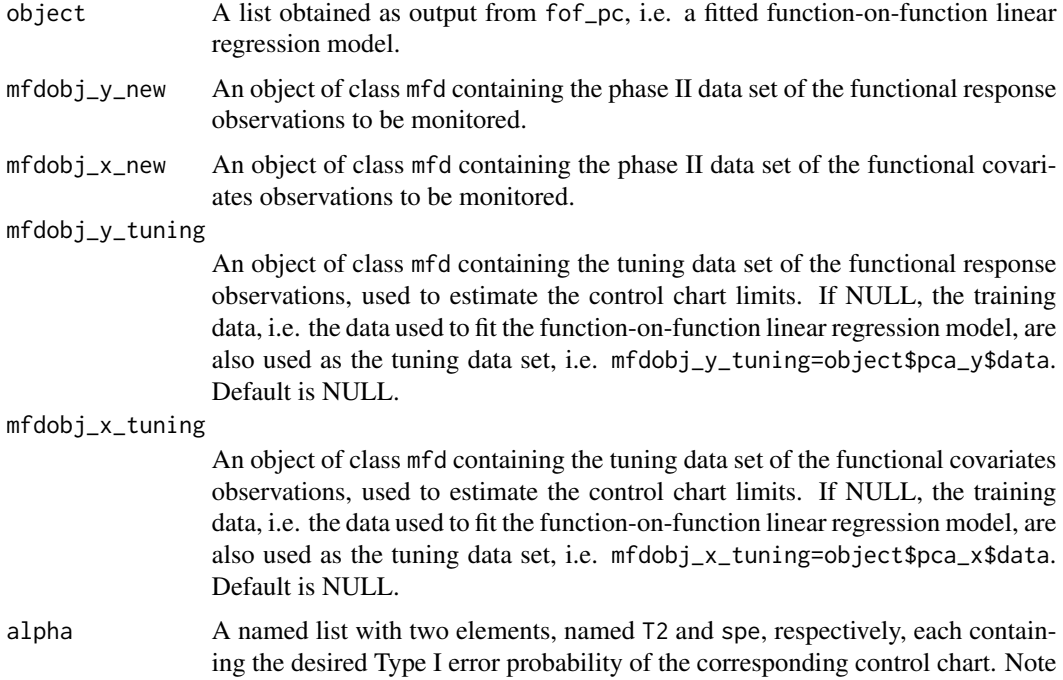

that at the moment you have to take into account manually the family-wise error rate and adjust the two values accordingly. See Centofanti et al. (2021) for additional details. Default value is  $list(T2 = 0.025, spe = 0.025)$ .

# <span id="page-47-0"></span>Value

A data.frame containing the output of the function control\_charts\_pca applied to the prediction errors.

# References

Centofanti F, Lepore A, Menafoglio A, Palumbo B, Vantini S. (2021) Functional Regression Control Chart. *Technometrics*, 63(3), 281–294. <doi:10.1080/00401706.2020.1753581>

# See Also

[control\\_charts\\_pca](#page-3-1)

```
library(funcharts)
data("air")
air \le lapply(air, function(x) x[1:100, , drop = FALSE])
fun_covariates <- c("CO", "temperature")
mfdobj_x <- get_mfd_list(air[fun_covariates],
                         n_basis = 15,
                         lambda = 1e-2mfdobj_y <- get_mfd_list(air["NO2"],
                         n_basis = 15,
                         lambda = 1e-2mfdobj_y1 <- mfdobj_y[1:60]
mfdobj_y_tuning <- mfdobj_y[61:90]
mfdobj_y2 \leq-fmfdobj_y[91:100]mfdobj_x1 <- mfdobj_x[1:60]
mfdobj_x_tuning <- mfdobj_x[61:90]
mfdobj_x2 \leq - mfdobj_x[91:100]mod_fof <- fof_pc(mfdobj_y1, mfdobj_x1)
cclist <- regr_cc_fof(mod_fof,
                      mfdobj_y_new = mfdobj_y2,
                      mfdobj_x_new = mfdobj_x2,
                      mfdobj_y_tuning = NULL,
                      mfdobj_x_tuning = NULL)
plot_control_charts(cclist)
```
<span id="page-48-1"></span><span id="page-48-0"></span>regr\_cc\_fof\_real\_time *Real-time functional regression control chart*

#### Description

This function produces a list of data frames, each of them is produced by [regr\\_cc\\_fof](#page-46-1) and is needed to plot control charts for monitoring in real time a functional quality characteristic adjusted for by the effect of multivariate functional covariates.

#### Usage

```
regr_cc_fof_real_time(
 mod_list,
 mfdobj_y_new_list,
 mfdobj_x_new_list,
 mfdobj_y_tuning_list = NULL,mfdobj_x_tuning_list = NULL,alpha = list(T2 = 0.025, spe = 0.025),ncores = 1
)
```
#### Arguments

mod\_list A list of lists produced by  $f \circ f\_pc\_real\_time$ , containing a list of function-onfunction linear regression models estimated on functional data each evolving up to an intermediate domain point.

mfdobj\_y\_new\_list

A list created using [get\\_mfd\\_df\\_real\\_time](#page-24-1) or get\_mfd\_list\_real\_time, denoting a list of functional data objects in the phase II monitoring data set, each evolving up to an intermediate domain point, with observations of the functional response variable The length of this list and mod\_list must be equal, and their elements in the same position in the list must correspond to the same intermediate domain point.

mfdobj\_x\_new\_list

A list created using [get\\_mfd\\_df\\_real\\_time](#page-24-1) or get\_mfd\_list\_real\_time, denoting a list of functional data objects in the phase II monitoring data set, each evolving up to an intermediate domain point, with observations of the multivariate functional covariates. The length of this list and mod\_list must be equal, and their elements in the same position in the list must correspond to the same intermediate domain point.

mfdobj\_y\_tuning\_list

A list created using [get\\_mfd\\_df\\_real\\_time](#page-24-1) or get\_mfd\_list\_real\_time, denoting a list of functional data objects in the tuning data set (used to estimate control chart limits), each evolving up to an intermediate domain point, with observations of the functional response variable. The length of this list and mod\_list must be equal, and their elements in the same position in the list must correspond to the same intermediate domain point. If NULL, the training data, i.e. the functional response in mod\_list, is also used as the tuning data set. Default is NULL.

<span id="page-49-0"></span>mfdobj\_x\_tuning\_list

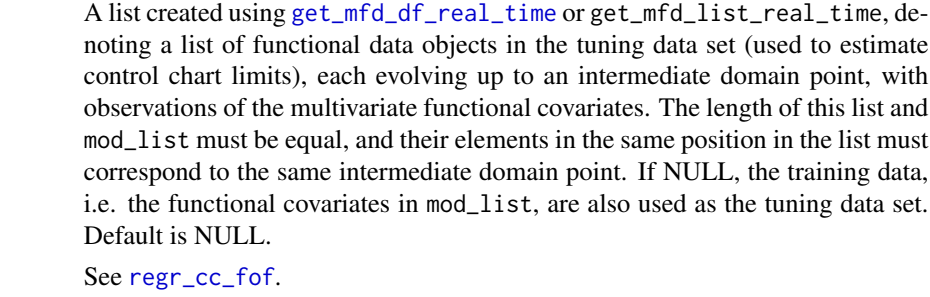

ncores If you want parallelization, give the number of cores/threads to be used when creating objects separately for different instants.

#### Value

alpha

A list of data.frames each produced by [regr\\_cc\\_fof](#page-46-1), corresponding to a given instant.

# See Also

[fof\\_pc\\_real\\_time](#page-16-1), [regr\\_cc\\_fof](#page-46-1)

```
library(funcharts)
data("air")
air1 <- lapply(air, function(x) x[1:8, , drop = FALSE])
air2 <- lapply(air, function(x) x[9:10, , drop = FALSE])
mfdobj_x1_list <- get_mfd_list_real_time(air1[c("CO", "temperature")],
                                         n_basis = 15,
                                         lambda = 1e-2,
                                         k\_seq = c(0.5, 1)mfdobj_x2_list <- get_mfd_list_real_time(air2[c("CO", "temperature")],
                                         n_basis = 15,
                                         lambda = 1e-2,
                                         k_seq = c(0.5, 1)mfdobj_y1_list <- get_mfd_list_real_time(air1["NO2"],
                                         n_basis = 15,
                                         lambda = 1e-2,
                                         k\_seq = c(0.5, 1)mfdobj_y2_list <- get_mfd_list_real_time(air2["NO2"],
                                         n_basis = 15,
                                         lambda = 1e-2,
                                         k\_seq = c(0.5, 1)mod_list <- fof_pc_real_time(mfdobj_y1_list, mfdobj_x1_list)
cclist <- regr_cc_fof_real_time(
  mod_list = mod_list,
  mfdobj_y_new_list = mfdobj_y2_list,
  mfdobj_x_new_list = mfdobj_x2_list)
```
# <span id="page-50-0"></span>regr\_cc\_sof 51

plot\_control\_charts\_real\_time(cclist, 1)

#### <span id="page-50-1"></span>regr\_cc\_sof *Scalar-on-Function Regression Control Chart*

# **Description**

This function builds a data frame needed to plot the scalar-on-function regression control chart, based on a fitted function-on-function linear regression model and proposed in Capezza et al. (2020) together with the Hotelling's  $T^2$  and squared prediction error control charts. The training data have already been used to fit the model. A tuning data set can be provided that is used to estimate the control chart limits. A phase II data set contains the observations to be monitored with the built control charts.

# Usage

```
regr_cc_sof(object, y_new, mfdobj_x_new, alpha = 0.05)
```
# **Arguments**

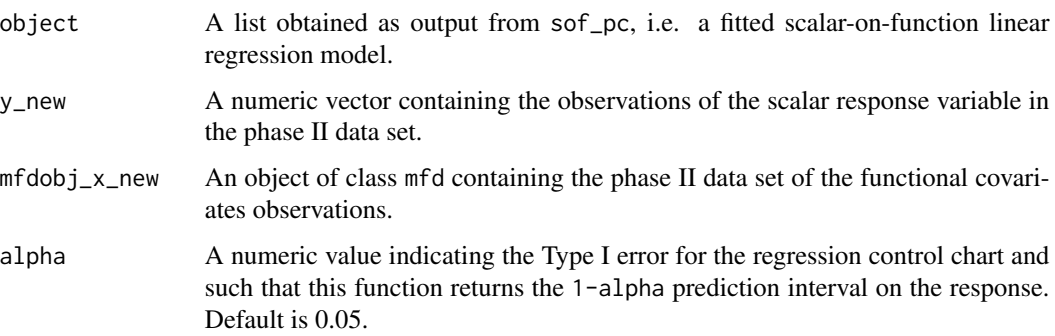

#### Value

A data. frame with as many rows as the number of functional replications in  $mfdobj_x_new$ , with the following columns:

- \* y\_hat: the predictions of the response variable corresponding to mfdobj\_x\_new,
- \* y: the same as the argument y\_new given as input to this function,
- \* lwr: lower limit of the 1-alpha prediction interval on the response,
- \* pred\_err: prediction error calculated as y-y\_hat,
- \* pred\_err\_sup: upper limit of the 1-alpha prediction interval on the prediction error,
- \* pred\_err\_inf: lower limit of the 1-alpha prediction interval on the prediction error.

### <span id="page-51-0"></span>References

Capezza C, Lepore A, Menafoglio A, Palumbo B, Vantini S. (2020) Control charts for monitoring ship operating conditions and CO2 emissions based on scalar-on-function regression. *Applied Stochastic Models in Business and Industry*, 36(3):477–500. <doi:10.1002/asmb.2507>

#### Examples

```
library(funcharts)
air <- lapply(air, function(x) x[1:100, , drop = FALSE])
fun_covariates <- c("CO", "temperature")
mfdobj_x <- get_mfd_list(air[fun_covariates],
                         n_basis = 15,
                         lambda = 1e-2)
y <- rowMeans(air$NO2)
y1 <- y[1:80]
y2 <- y[81:100]
mfdobj_x1 \leftarrow mfdobj_x[1:80]mfdobj_x2 <- mfdobj_x[81:100]
mod <- sof_pc(y1, mfdobj_x1)
cclist <- regr_cc_sof(object = mod,
                      y_new = y2,
                      mfdobj_x_new = mfdobj_x2)plot_control_charts(cclist)
```
<span id="page-51-1"></span>

scale\_mfd *Standardize Multivariate Functional Data.*

#### Description

Scale multivariate functional data contained in an object of class mfd by subtracting the mean function and dividing by the standard deviation function.

# Usage

scale\_mfd(mfdobj, center = TRUE, scale = TRUE)

# Arguments

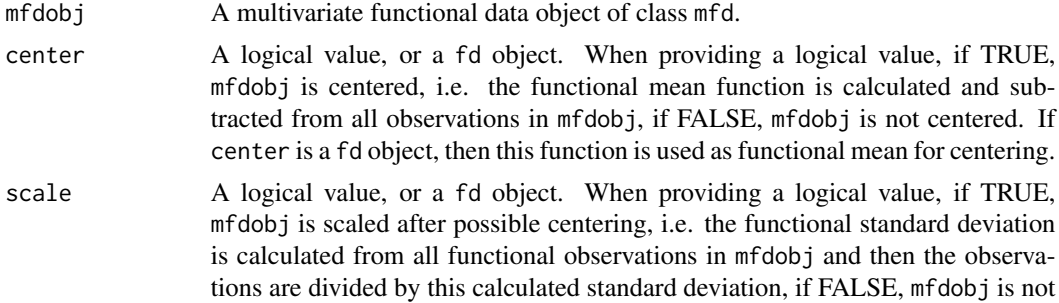

scaled. If scale is a fd object, then this function is used as standard deviation function for scaling.

# <span id="page-52-0"></span>Details

This function has been written to work similarly as the function [scale](#page-0-0) for matrices. When calculated, attributes center and scale are of class fd and have the same structure you get when you use fda:: mean.fd and fda:: sd.fd.

#### Value

A standardized object of class mfd, with two attributes, if calculated, center and scale, storing the mean and standard deviation functions used for standardization.

#### Examples

library(funcharts) mfdobj <- data\_sim\_mfd() mfdobj\_scaled <- scale\_mfd(mfdobj)

<span id="page-52-1"></span>simulate\_mfd *Simulate a data set for funcharts*

#### **Description**

Function used to simulate a data set to illustrate the use of funcharts. It creates a data set with three functional covariates, a functional response generated as a function of the three functional covariates through a function-on-function linear model, and a scalar response generated as a function of the three functional covariates through a scalar-on-function linear model. This function covers the simulation study in Centofanti et al. (2021) for the function-on-function case and also simulates data in a similar way for the scalar response case. In the default case, the function generates incontrol data. Additional arguments can be used to generate additional data that are out of control, with mean shifts according to the scenarios proposed by Centofanti et al. (2021). Each simulated observation of a functional variable consists of a vector of 150 discrete points, equally spaced between 0 and 1, generated with noise.

#### Usage

```
simulate_mfd(
  nobs = 1000,
  R2 = 0.97,
  seed,
  shift\_type_y = "0"shift\_type\_x1 = "0"shift_type_x2 = "0",shift\_type\_x3 = "0",d_y = 0,
  d_x1 = 0,
```

```
d_x^2 = 0,
  d_x^3 = 0,
  d_y_scalscalar = 0,
  save_beta = FALSE
\mathcal{E}
```
# Arguments

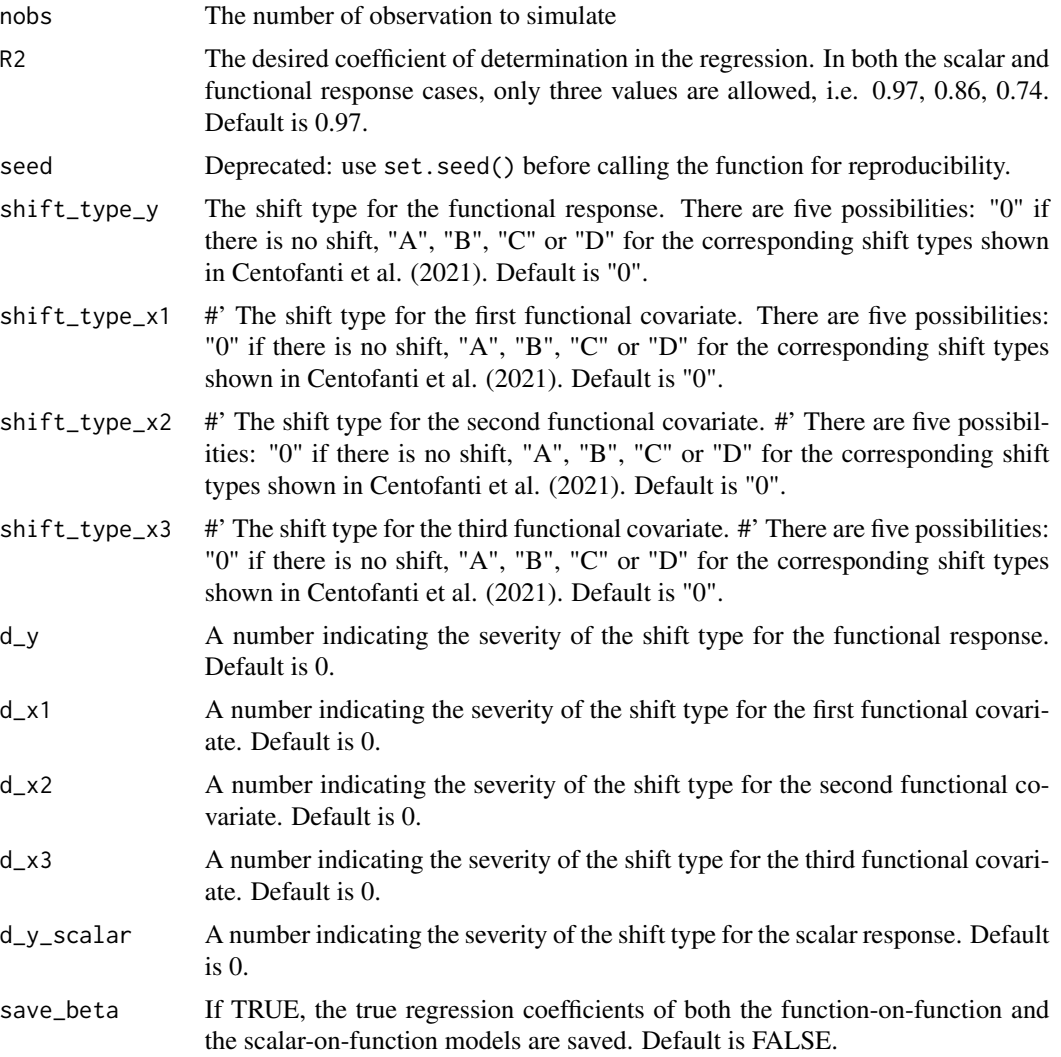

# Value

A list with the following elements:

- \* X1 is a nobsx150 matrix with the simulated observations of the first functional covariate
- \* X2 is a nobsx150 matrix with the simulated observations of the second functional covariate

\* X3 is a nobsx150 matrix with the simulated observations of the third functional covariate

<span id="page-54-0"></span>\* Y is a nobsx150 matrix with the simulated observations of the functional response

\* y\_scalar is a vector of length 150 with the simulated observations of the scalar response

\* beta\_fof, if save\_beta = TRUE, is a list of three 500x500 matrices with the discretized functional coefficients of the function-on-function regression

\* beta\_sof, if save\_beta = TRUE, is a list of three vectors of length 500 with the discretized functional coefficients of the scalar-on-function regression

# References

Centofanti F, Lepore A, Menafoglio A, Palumbo B, Vantini S. (2021) Functional Regression Control Chart. *Technometrics*, 63(3), 281–294. <doi:10.1080/00401706.2020.1753581>

sim\_funcharts *Simulate example data for funcharts*

# **Description**

Function used to simulate three data sets to illustrate the use of funcharts. It uses the function [simulate\\_mfd](#page-52-1), which creates a data set with three functional covariates, a functional response generated as a function of the three functional covariates, and a scalar response generated as a function of the three functional covariates. This function generates three data sets, one for phase I, one for tuning, i.e., to estimate the control chart limits, and one for phase II monitoring. see also [simulate\\_mfd](#page-52-1).

#### Usage

sim\_funcharts(nobs1 = 1000, nobs\_tun = 1000, nobs2 = 60)

#### Arguments

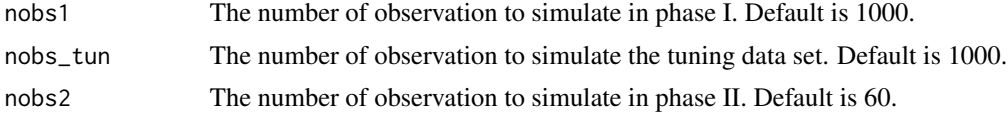

# Value

A list with three objects, datI contains the phase I data, datI\_tun contains the tuning data, datII contains the phase II data. In the phase II data, the first group of observations are in control, the second group of observations contains a moderate mean shift, while the third group of observations contains a severe mean shift. The shift types are described in the paper from Centofanti et al. (2021),

#### References

Centofanti F, Lepore A, Menafoglio A, Palumbo B, Vantini S. (2021) Functional Regression Control Chart. *Technometrics*, 63(3), 281–294. <doi:10.1080/00401706.2020.1753581>

<span id="page-55-1"></span><span id="page-55-0"></span>

Scalar-on-function linear regression based on principal components. This function performs multivariate functional principal component analysis (MFPCA) to extract multivariate functional principal components from the multivariate functional covariates, then it builds a linear regression model of a scalar response variable on the covariate scores. Functional covariates are standardized before the regression. See Capezza et al. (2020) for additional details.

# Usage

```
sof_pc(
  y,
  mfdobj_x,
  tot\_variance\_explained = 0.9,
  selection = "variance",
  single_min_variance_explained = 0,
  components = NULL
\mathcal{E}
```
# Arguments

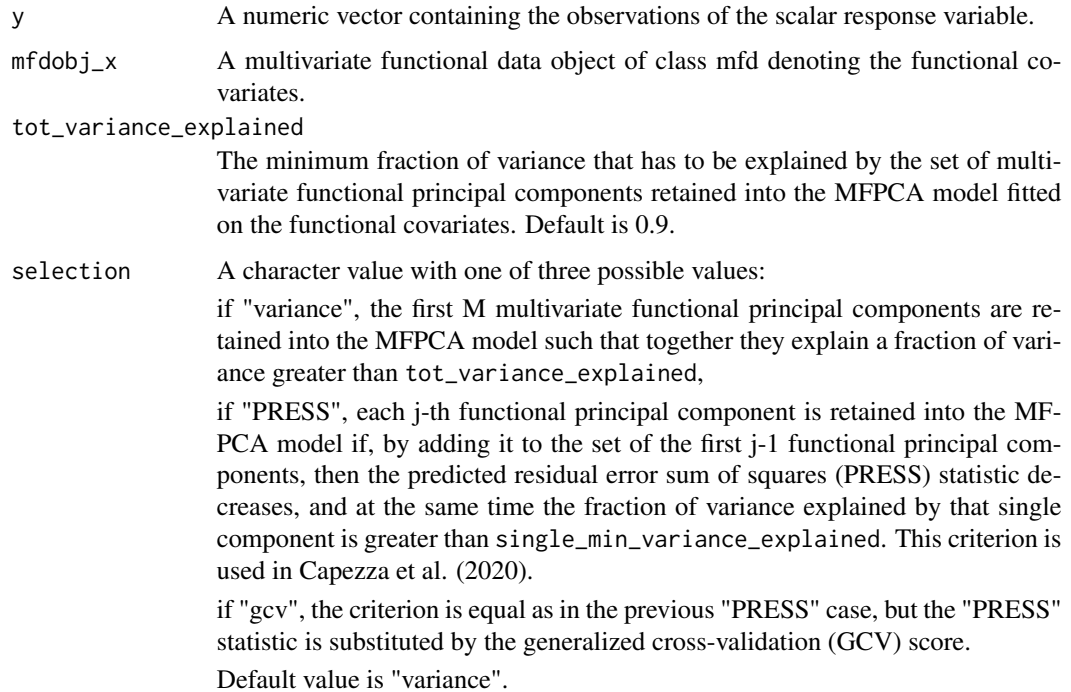

#### $\text{sof\_pc}$  57

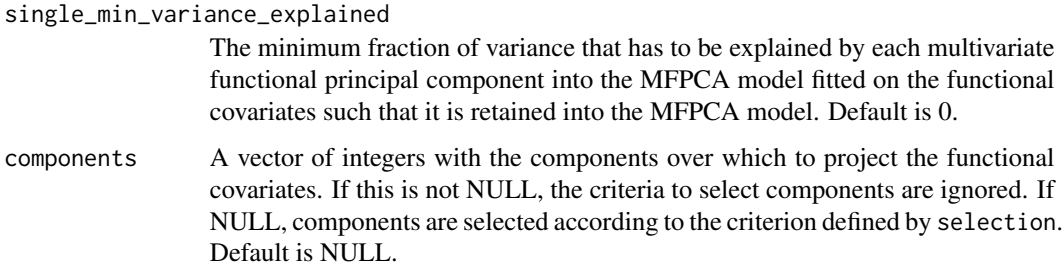

#### Value

a list containing the following arguments:

\* mod: an object of class lm that is a linear regression model where the scalar response variable is y and the covariates are the MFPCA scores of the functional covariates, \* mod\$coefficients contains the matrix of coefficients of the functional regression basis functions,

\* pca: an object of class pca\_mfd obtained by doing MFPCA on the functional covariates,

\* beta\_fd: an object of class mfd object containing the functional regression coefficient  $\beta(t)$  estimated with the scalar-on-function linear regression model,

\* components: a vector of integers with the components selected in the pca model,

\* selection: the same as the provided argument

\* single\_min\_variance\_explained: the same as the provided argument

\* tot\_variance\_explained: the same as the provided argument

\* gcv: a vector whose j-th element is the GCV score obtained when retaining the first j components in the MFPCA model.

\* PRESS: a vector whose j-th element is the PRESS statistic obtained when retaining the first j components in the MFPCA model.

#### References

Capezza C, Lepore A, Menafoglio A, Palumbo B, Vantini S. (2020) Control charts for monitoring ship operating conditions and CO2 emissions based on scalar-on-function regression. *Applied Stochastic Models in Business and Industry*, 36(3):477–500. <doi:10.1002/asmb.2507>

```
library(funcharts)
data("air")
air \le lapply(air, function(x) x[1:10, , drop = FALSE])
fun_covariates <- c("CO", "temperature")
mfdobj_x <- get_mfd_list(air[fun_covariates], lambda = 1e-2)
y <- rowMeans(air$NO2)
mod <- sof_pc(y, mfdobj_x)
```
<span id="page-57-1"></span><span id="page-57-0"></span>

This function produces a list of objects, each of them contains the result of applying [sof\\_pc](#page-55-1) to a scalar response variable and multivariate functional covariates evolved up to an intermediate domain point. See Capezza et al. (2020) for additional details on real-time monitoring.

#### Usage

```
sof_pc_real_time(
  y,
  mfd_real_time_list,
  single\_min\_variance\_explained = 0,
  tot\_variance\_explained = 0.9,
  selection = "PRESS",
  components = NULL,
  ncores = 1
\mathcal{E}
```
#### Arguments

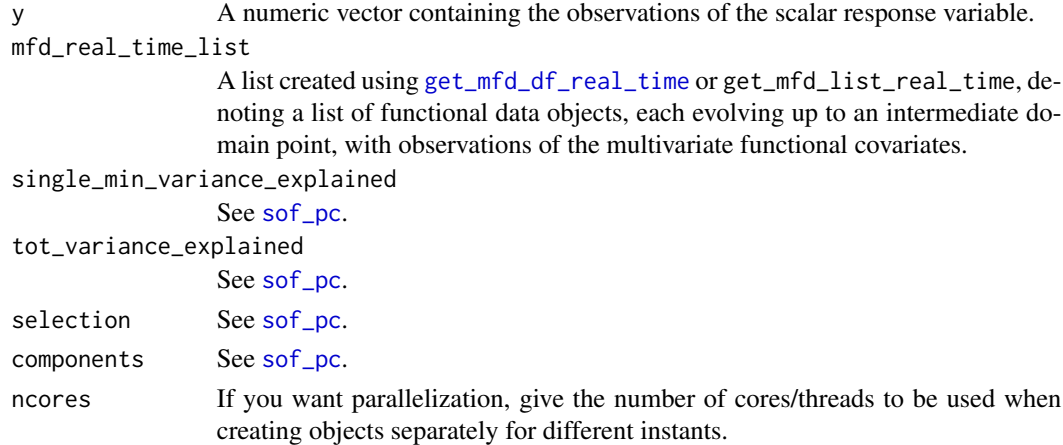

# Value

A list of lists each produced by [sof\\_pc](#page-55-1), corresponding to a given instant.

# References

Capezza C, Lepore A, Menafoglio A, Palumbo B, Vantini S. (2020) Control charts for monitoring ship operating conditions and CO2 emissions based on scalar-on-function regression. *Applied Stochastic Models in Business and Industry*, 36(3):477–500. <doi:10.1002/asmb.2507>

<span id="page-58-0"></span>tensor\_product\_mfd 59

#### See Also

[sof\\_pc](#page-55-1), [get\\_mfd\\_df\\_real\\_time](#page-24-1), [get\\_mfd\\_list\\_real\\_time](#page-27-1)

# Examples

```
library(funcharts)
data("air")
air <- lapply(air, function(x) x[1:10, , drop = FALSE])
mfdobj_list <- get_mfd_list_real_time(air[c("CO", "temperature")],
                                      n_basis = 15,
                                      lambda = 1e-2,
                                      k\_seq = c(0.5, 0.75, 1)y <- rowMeans(air$NO2)
mod_list <- sof_pc_real_time(y, mfdobj_list)
```
tensor\_product\_mfd *Tensor product of two Multivariate Functional Data objects*

# Description

This function returns the tensor product of two Multivariate Functional Data objects. Each object must contain only one replication.

#### Usage

```
tensor_product_mfd(mfdobj1, mfdobj2 = NULL)
```
#### Arguments

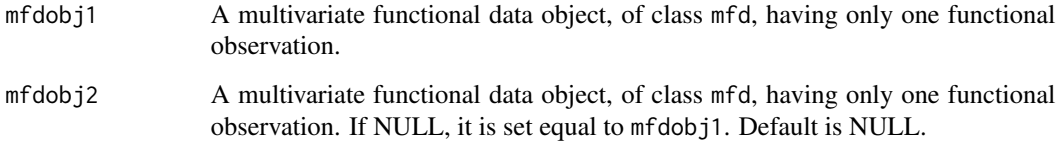

#### Value

An object of class bifd. If we denote with  $x(s)=(x_1(s),...,x_p(s))$  the vector of p functions represented by mfdobj1 and with  $y(t)=(y_1(t),..., y_q(t))$  the vector of q functions represented by mfdobj2, the output is the vector of pq bivariate functions

 $f(s,t)=(x_1(s)y_1(t),..., x_1(s)y_q(t),..., x_p(s)y_1(t),..., x_p(s)y_q(t)).$ 

#### Examples

```
library(funcharts)
mfdobj1 < - data_sim_mfd(nobs = 1, nvar = 3)mfdobj2 \leq dataj. \n<math>f{j}</math>tensor_product_mfd(mfdobj1)
tensor_product_mfd(mfdobj1, mfdobj2)
```
which\_ooc *Get the index of the out of control observations from control charts*

#### Description

This function returns a list for each control chart and returns the id of all observations that are out of control in that control chart.

#### Usage

which\_ooc(cclist)

#### Arguments

cclist A data.frame produced by [control\\_charts\\_sof\\_pc](#page-8-1).

#### Value

A list of as many data.frame objects as the control charts in cclist. Each data frame has two columns, the n contains an index number giving the observation in the phase II data set, i.e. 1 for the first observation, 2 for the second, and so on, while the id column contains the id of the observation, which can be general and depends on the specific data set.

```
library(funcharts)
data("air")
air <- lapply(air, function(x) x[201:300, , drop = FALSE])
fun_covariates <- c("CO", "temperature")
mfdobj_x <- get_mfd_list(air[fun_covariates],
                          n_basis = 15,
                          lambda = 1e-2)y <- rowMeans(air$NO2)
y1 \leftarrow y[1:60]y2 <- y[91:100]
mfdobj_x1 \leq - mfdobj_x[1:60]mfdobj_x_tuning <- mfdobj_x[61:90]
mfdobj_x2 \leq - mfdobj_x[91:100]mod <- sof_pc(y1, mfdobj_x1)
cclist <- control_charts_sof_pc(mod = mod,
                                 y_ttest = y2,
```
<span id="page-59-0"></span>

```
mfdobj_x_test = mfdobj_x2,mfdobj_x_tuning = mfdobj_x_tuning)
```
<span id="page-60-0"></span>which\_ooc(cclist)

[.mfd *Extract observations and/or variables from* mfd *objects.*

# Description

Extract observations and/or variables from mfd objects.

# Usage

## S3 method for class 'mfd'  $mfdobj[i = TRUE, j = TRUE]$ 

#### Arguments

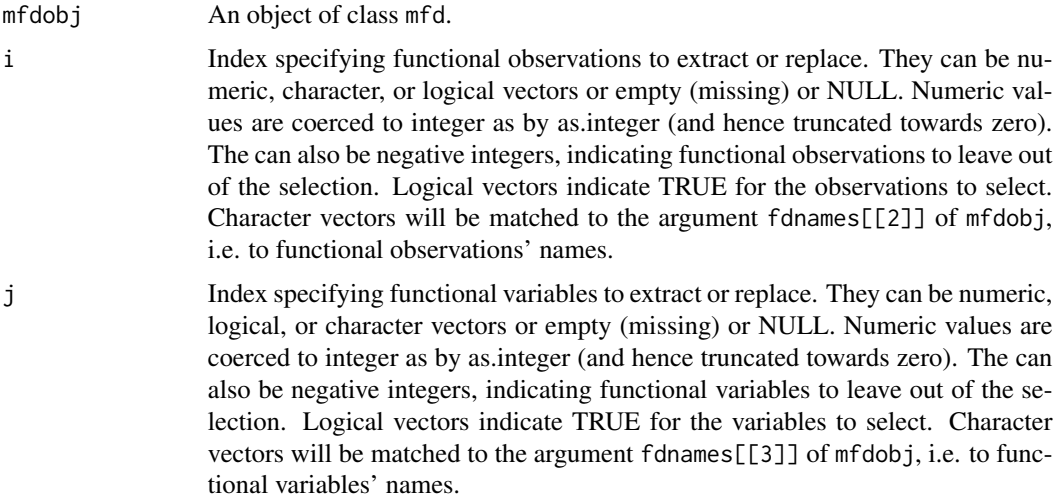

#### Details

This function adapts the fda::"[.fd" function to be more robust and suitable for the mfd class. In fact, whatever the number of observations or variables you want to extract, it always returns a mfd object with a three-dimensional coef array. In other words, it behaves as you would always use the argument drop=FALSE. Moreover, you can extract observations and variables both by index numbers and by names, as you would normally do when using '[' with standard vector/matrices.

# Value

a mfd object with selected observations and variables.

# Examples

library(funcharts)

```
# In the following, we extract the first one/two observations/variables
# to see the difference with `[.fd`.
mfdobj <- data_sim_mfd()
fdobj <- fd(mfdobj$coefs, mfdobj$basis, mfdobj$fdnames)
# The argument `coef` in `fd` objects is converted to a matrix when possible.
dim(fdobj[1, 1]$coef)
# Not clear what is the second dimension:
# the number of replications or the number of variables?
dim(fdobj[1, 1:2]$coef)
dim(fdobj[1:2, 1]$coef)
# The argument `coef` in `mfd` objects is always a three-dimensional array.
dim(mfdobj[1, 1]$coef)
dim(mfdobj[1, 1:2]$coef)
dim(mfdobj[1:2, 1]$coef)
# Actually, `[.mfd` works as `[.fd` when passing also `drop = FALSE`
dim(fdobj[1, 1, drop = FALSE]$coef)
dim(fdobj[1, 1:2, drop = FALSE]$coef)
dim(fdobj[1:2, 1, drop = FALSE]$coef)
```
# <span id="page-62-0"></span>Index

∗ datasets air, [3](#page-2-0) [.mfd, [61](#page-60-0) air, [3](#page-2-0) cbind\_mfd, [4](#page-3-0) cont\_plot, [13](#page-12-0) control\_charts\_pca, [4,](#page-3-0) *[7,](#page-6-0) [8](#page-7-0)*, *[11](#page-10-0)*, *[13](#page-12-0)*, *[30](#page-29-0)*, *[39](#page-38-0)*, *[42](#page-41-0)*, *[48](#page-47-0)* control\_charts\_pca\_mfd\_real\_time, [7](#page-6-0) control\_charts\_sof\_pc, [9,](#page-8-0) *[11–](#page-10-0)[13](#page-12-0)*, *[30](#page-29-0)*, *[39](#page-38-0)*, *[42](#page-41-0)*, *[60](#page-59-0)* control\_charts\_sof\_pc\_real\_time, [11,](#page-10-0) *[40,](#page-39-0) [41](#page-40-0)* data\_sim\_mfd, [14](#page-13-0) fd, *[33,](#page-32-0) [34](#page-33-0)* fof\_pc, [15,](#page-14-0) *[17,](#page-16-0) [18](#page-17-0)* fof\_pc\_real\_time, [17,](#page-16-0) *[49,](#page-48-0) [50](#page-49-0)* funcharts, [19](#page-18-0) geom\_line, *[20](#page-19-0)* geom\_mfd, [19,](#page-18-0) *[42](#page-41-0)* get\_mfd\_array, [20,](#page-19-0) *[22](#page-21-0)*, *[28](#page-27-0)* get\_mfd\_array\_real\_time, [21](#page-20-0) get\_mfd\_df, *[21](#page-20-0)*, [23,](#page-22-0) *[25,](#page-24-0) [26](#page-25-0)*, *[29](#page-28-0)* get\_mfd\_df\_real\_time, *[8](#page-7-0)*, *[12](#page-11-0)*, *[18](#page-17-0)*, [25,](#page-24-0) *[37](#page-36-0)*, *[49,](#page-48-0) [50](#page-49-0)*, *[58,](#page-57-0) [59](#page-58-0)* get\_mfd\_fd, [26](#page-25-0) get\_mfd\_list, *[21](#page-20-0)*, *[24](#page-23-0)*, [27,](#page-26-0) *[28,](#page-27-0) [29](#page-28-0)* get\_mfd\_list\_real\_time, *[18](#page-17-0)*, [28,](#page-27-0) *[59](#page-58-0)* get\_ooc, [30](#page-29-0) get\_sof\_pc\_outliers, [31](#page-30-0) ggplot, *[20](#page-19-0)* inprod\_mfd, [31](#page-30-0) inprod\_mfd\_diag, [32](#page-31-0) is.mfd, [33](#page-32-0)

mean.fd, *[53](#page-52-0)* mfd, *[28](#page-27-0)*, [33](#page-32-0) norm.mfd, [35](#page-34-0) pca.fd, *[36](#page-35-0)* pca\_mfd, *[8](#page-7-0)*, [36,](#page-35-0) *[37](#page-36-0)* pca\_mfd\_real\_time, *[7,](#page-6-0) [8](#page-7-0)*, [37](#page-36-0) plot\_bifd, [38](#page-37-0) plot\_bootstrap\_sof\_pc, [38](#page-37-0) plot\_control\_charts, [39](#page-38-0) plot\_control\_charts\_real\_time, [40](#page-39-0) plot\_mfd, [41](#page-40-0) plot\_mon, [42](#page-41-0) plot\_pca\_mfd, [43](#page-42-0) predict\_fof\_pc, [44](#page-43-0)

rbind\_mfd, [46](#page-45-0) regr\_cc\_fof, *[6](#page-5-0)*, *[13](#page-12-0)*, *[30](#page-29-0)*, *[39](#page-38-0)*, *[42](#page-41-0)*, [47,](#page-46-0) *[49,](#page-48-0) [50](#page-49-0)* regr\_cc\_fof\_real\_time, *[40,](#page-39-0) [41](#page-40-0)*, [49](#page-48-0) regr\_cc\_sof, *[9](#page-8-0)*, *[11](#page-10-0)*, *[13](#page-12-0)*, *[30](#page-29-0)*, *[39](#page-38-0)*, *[42](#page-41-0)*, [51](#page-50-0)

scale, *[53](#page-52-0)* scale\_mfd, *[36](#page-35-0)*, [52](#page-51-0) sd.fd, *[53](#page-52-0)* sim\_funcharts, [55](#page-54-0) simulate\_mfd, [53,](#page-52-0) *[55](#page-54-0)* sof\_pc, *[39](#page-38-0)*, [56,](#page-55-0) *[58,](#page-57-0) [59](#page-58-0)* sof\_pc\_real\_time, *[12,](#page-11-0) [13](#page-12-0)*, [58](#page-57-0)

predict\_sof\_pc, [45](#page-44-0)

tensor\_product\_mfd, [59](#page-58-0)

which\_ooc, [60](#page-59-0)